# **scCAMEL**

*Release 0.26b*

**Yizhou Hu**

**Jul 07, 2023**

# **CONTENTS:**

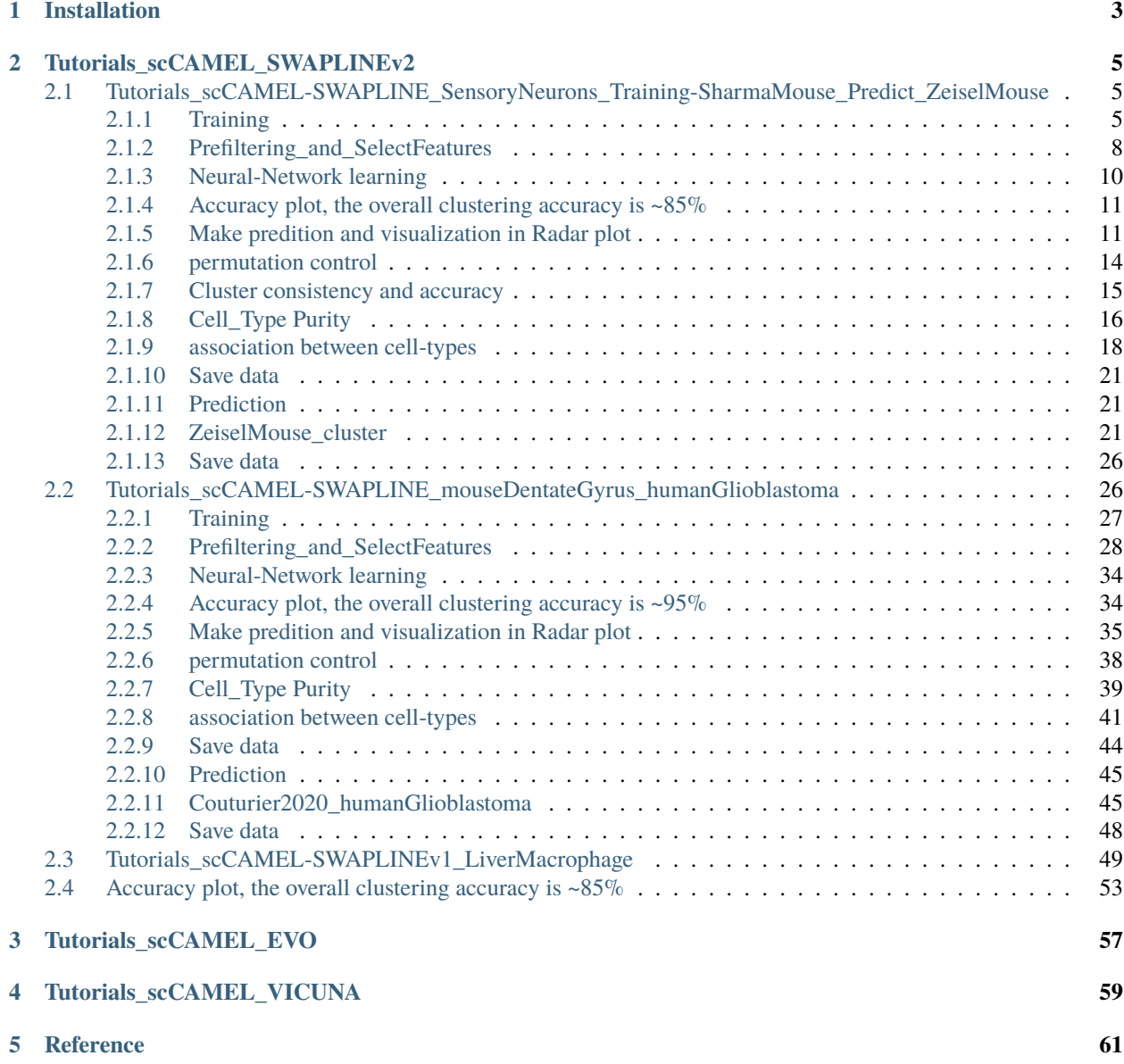

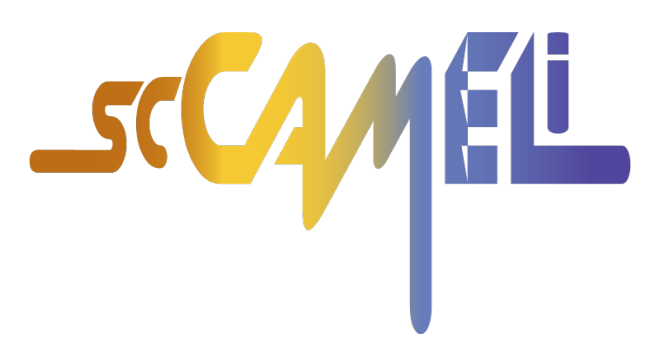

Pip installation via: <https://pypi.org/project/scCAMEL/>

Author: Yizhou Hu, YZstudio, Patrik Ernfors lab, Department of Medical Biochemistry and Biophysics, Karolinska Institutet

Reference of scCAMEL-SWAPLINE package: Hu Y.#, Jiang Y.#, Behnan J., Ribeiro MM., Kalantzi C., Zhang M., Lou D., Häring M., Sharma N., Okawa S., Del Sol A., Adameyko I., Svensson M., Persson O., Ernfors P., "Neural-network learning defines glioblastoma features to be of neural crest perivascular or radial glia lineages", Science Advances, 2022 Jun 10;8(23) <https://www.science.org/doi/10.1126/sciadv.abm6340>

Content:

### **CHAPTER**

# **ONE**

# **INSTALLATION**

<span id="page-6-0"></span>Pip installation via: <https://pypi.org/project/scCAMEL/>

pip install scCAMEL

The original installation will be introduced here.Neural-network based projection and single cell assignment "SWAPLINE.beta" will be released in [https://github.com/ernforslab/Hu-et-al.\\_GBMlineage2022](https://github.com/ernforslab/Hu-et-al._GBMlineage2022)

this part includes 1 section

**CHAPTER**

**TWO**

# **TUTORIALS\_SCCAMEL\_SWAPLINEV2**

# <span id="page-8-1"></span><span id="page-8-0"></span>**2.1 Tutorials\_scCAMEL-SWAPLINE\_SensoryNeurons\_Training-SharmaMouse\_Predict\_ZeiselMouse**

**Original Article:** [Single cell transcriptomics of primate sensory neurons identifies cell types associated with chronic](https://pubmed.ncbi.nlm.nih.gov/33686078/) [pain,"Nat Commun", 2021](https://pubmed.ncbi.nlm.nih.gov/33686078/)

**Original Article:** [Single-Soma Deep RNA sequencing of Human DRG Neurons Reveals Novel Molecular and Cellular](https://pubmed.ncbi.nlm.nih.gov/36993480/) [Mechanisms Underlying Somatosensation](https://pubmed.ncbi.nlm.nih.gov/36993480/)

**Package:** [scCAMEL-SWAPLINE.v1](https://www.science.org/doi/10.1126/sciadv.abm6340)

**Research Group:** [Ernfors lab](https://ki.se/en/mbb/patrik-ernfors-group)

**Link of the datasets:** [Mouse sensory neurons,](https://1drv.ms/f/s!AoNAwG-G6IN7mMI26L_uDLEe2F-weQ?e=7jea3U) **Dataset references:** [Sharma, et al.,](https://pubmed.ncbi.nlm.nih.gov/31915380/) [Zeisel, et al.](https://pubmed.ncbi.nlm.nih.gov/30096314/)

### <span id="page-8-2"></span>**2.1.1 Training**

[1]: import datetime today=f"{datetime.datetime.now():%Y-%m-%d}" today

[1]: '2023-05-23'

```
[2]: import torch
    import torch.nn as nn
    from torch.autograd import Variable
    import torch.utils.data as Data
    import torchvision
    import matplotlib.pyplot as plt
    from mpl_toolkits.mplot3d import Axes3D
    import torch.utils.data as data_utils
    from matplotlib import cm
    import numpy as np
    import pandas as pd
    import pickle as pickle
    from scipy.spatial.distance import cdist, pdist, squareform
    import pandas as pd
    from sklearn.linear_model import LogisticRegression, LogisticRegressionCV
    from sklearn.model_selection import StratifiedShuffleSplit
    from collections import defaultdict
```

```
from sklearn import preprocessing
    import matplotlib.patches as mpatches
    import torch.nn.functional as F
    import math
    #import gpytorch
    import urllib.request
    import os.path
    from scipy.io import loadmat
    from math import floor
    import anndata
    # Make plots inline
    %pylab inline
    %pylab is deprecated, use %matplotlib inline and import the required libraries.
    Populating the interactive namespace from numpy and matplotlib
    /home/huyiz/anaconda3/envs/newpy38/lib/python3.8/site-packages/IPython/core/magics/pylab.
     ˓→py:162: UserWarning: pylab import has clobbered these variables: ['floor']
     `%matplotlib` prevents importing * from pylab and numpy
      warn("pylab import has clobbered these variables: %s" % clobbered +
[3]: torch.manual_seed(1) # reproducible
[3]: <torch._C.Generator at 0x7f7df12cde90>
[4]: import scCAMEL as scm
    from scCAMEL import CamelPrefiltering
    from scCAMEL import CamelSwapline
    from scCAMEL import CamelEvo
    /home/huyiz/anaconda3/envs/newpy38/lib/python3.8/site-packages/scCAMEL/CamelSwapline.py:
     ˓→637: FutureWarning: The default dtype for empty Series will be 'object' instead of
     ˓→'float64' in a future version. Specify a dtype explicitly to silence this warning.
      def addcolor(datax,clustername="Cluster", colorcode="color", predef=pd.Series()):
```
Read data

```
[5]: cd .
```
/mnt/f/Dropbox/data/proj/PE\_HYZ/IpythonRecord/Monkey\_DRG

```
[6]: cd /mnt/f/Yizhou_KI_OneCloud/OneDrive - Karolinska Institutet/Datasets_Template/Datasets
```
/mnt/f/Yizhou\_KI\_OneCloud/OneDrive - Karolinska Institutet/Datasets\_Template/Datasets

[7]: screfall=anndata.read("SensoryNeurons\_Zeisel-Sharma.h5ad") screfall

```
[7]: AnnData object with n_obs x n_vars = 12635 x 15677
        obs: 'Cluster', 'mtrain_index', 'sample', 'species', 'batch', 'color'
        uns: 'refcolor_dict'
```
**7**

```
[8]: #if the matrix is sparse matrix
      #screfall.X=screfall.X.todense()
 [9]: set(screfall.obs["Cluster"])
 [9]: {'NF1',
       'NF2_3',
       'NF4',
       'NP1',
       'NP2',
       'NP3',
       'PEP1_PSPEP2',
       'PEP1_PSPEP3',
       'PEP1_PSPEP4',
       'PEP1_PSPEP5',
       'PEP2',
       'Sharma_Abeta-Field',
       'Sharma_Abeta-RA-LTMR',
       'Sharma_Adelta-LTMR',
       'Sharma_C-LTMR',
       'Sharma_CGRP-Alpha',
       'Sharma_CGRP-Beta',
       'Sharma_CGRP-Epsilion',
       'Sharma_CGRP-Eta',
       'Sharma_CGRP-Gamma',
       'Sharma_CGRP-Theta',
       'Sharma_CGRP-Zeta',
       'Sharma_Nonpeptidergic nociceptors',
       'Sharma_Proprioceptors',
       'Sharma_Sst',
       'Sharma_TrpM8',
       'TRPM8',
       'Th'}
[10]: scref=screfall[screfall.obs["batch"]=="0"]
[11]: set(scref.obs["Cluster"])
[11]: {'Sharma_Abeta-Field',
       'Sharma_Abeta-RA-LTMR',
       'Sharma_Adelta-LTMR',
       'Sharma_C-LTMR',
       'Sharma_CGRP-Alpha',
       'Sharma_CGRP-Beta',
       'Sharma_CGRP-Epsilion',
       'Sharma_CGRP-Eta',
       'Sharma_CGRP-Gamma',
       'Sharma_CGRP-Theta',
       'Sharma_CGRP-Zeta',
       'Sharma_Nonpeptidergic nociceptors',
       'Sharma_Proprioceptors',
       'Sharma_Sst',
```
'Sharma\_TrpM8'}

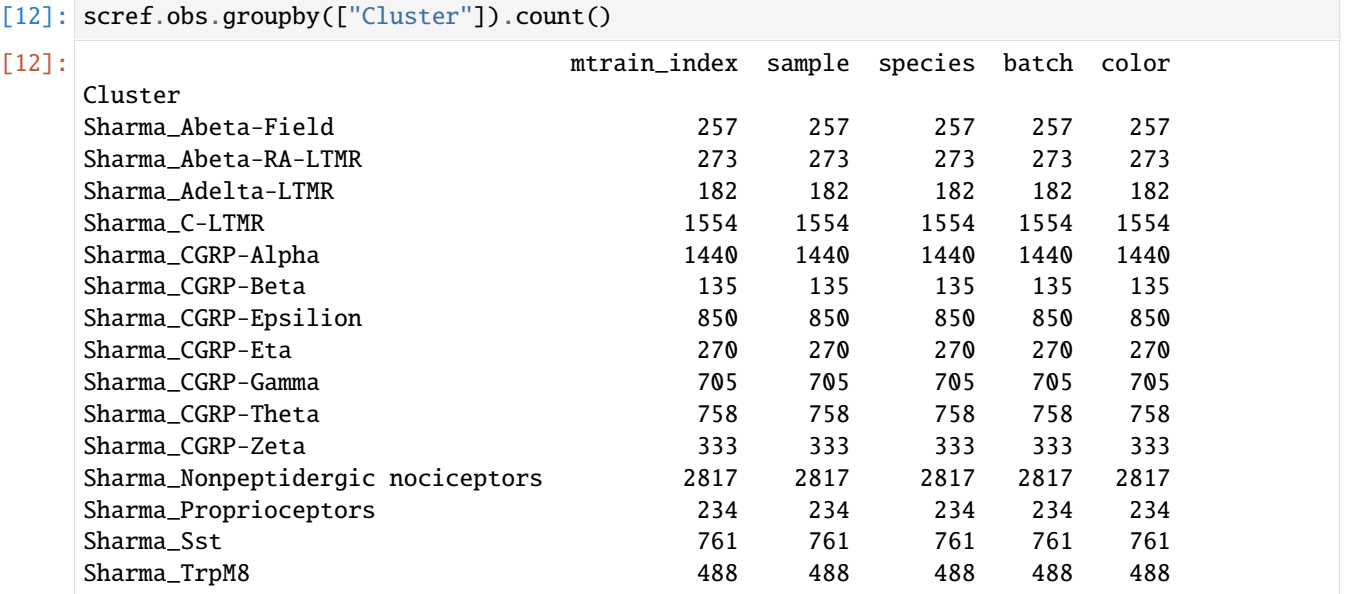

#### <span id="page-11-0"></span>**2.1.2 Prefiltering\_and\_SelectFeatures**

```
[13]: path='/mnt/f/Dropbox/data/proj/PE_HYZ/PublicDataSet/'
      filename='PANTHER_cell_cycle_genes.txt'
      #dfpfc2= prefilteringTest.prefilter(df_f=dfpfc,filename=filename, path=path)
      scref= scm.CamelPrefiltering.prefilter(datax=scref,filename=filename, path=path)
      CamelRunning_Prefilter...
      /home/huyiz/anaconda3/envs/newpy38/lib/python3.8/site-packages/scCAMEL/CamelPrefiltering.
      ˓→py:70: ImplicitModificationWarning: Trying to modify attribute `.var` of view,␣
      \rightarrowinitializing view as actual.
       datax.var["Filter1"]=ftlist
      CamelRunning_Prefilter...Finished
[14]: scref=scm.CamelPrefiltering.DataScaling(scref)
```
- [15]: dfdev2=pd.DataFrame(scref.X,index=scref.obs.index,columns=scref.var.index).T dfdev2=dfdev2.loc[scref.var['Filter1']==True] dfdev2.shape
- [15]: (12240, 11057)
- [16]: markerlist=scm.CamelSwapline.enrichmentscoreBETA(dfpfcclus=scref.obs["Cluster"], df\_ ˓<sup>→</sup>dev=dfdev2, fc=3, pvalcutoff=0.1, shortcut=True)

```
Camel...Running: clusteringValue1...
Camel...Running: clusteringValue2...
2448
[Processing15
Camel...Running: CrossChecking...
-0%--6%--13%--20%--26%--33%--40%--46%--53%--60%--66%--73%--80%--86%--93%-Camel...Running:
˓→ output genelist...
```

```
[17]: markerlist2=list(set(markerlist))
      len(markerlist2)
```
[17]: 2738

```
[18]: scref, score, thrs, ax=scm.CamelPrefiltering.MVgenes(datax=scref,wt=3,␣
      ˓→markerlist=markerlist2,
                                                        plotfig=True, Xlow=-8.5, Xhigh=6.5,␣
      ˓→Ylow=-2, Yhigh=6.5,alphaValue=0.9, sValue=30,
                 fig_args={'figsize': (8, 8), 'facecolor': 'white', 'edgecolor': 'white'})
```
CamelRunning\_MVgenes...

No artists with labels found to put in legend. Note that artists whose label start with<sub>↓</sub> ˓<sup>→</sup>an underscore are ignored when legend() is called with no argument.

CamelRunning\_MVgenes...Finished

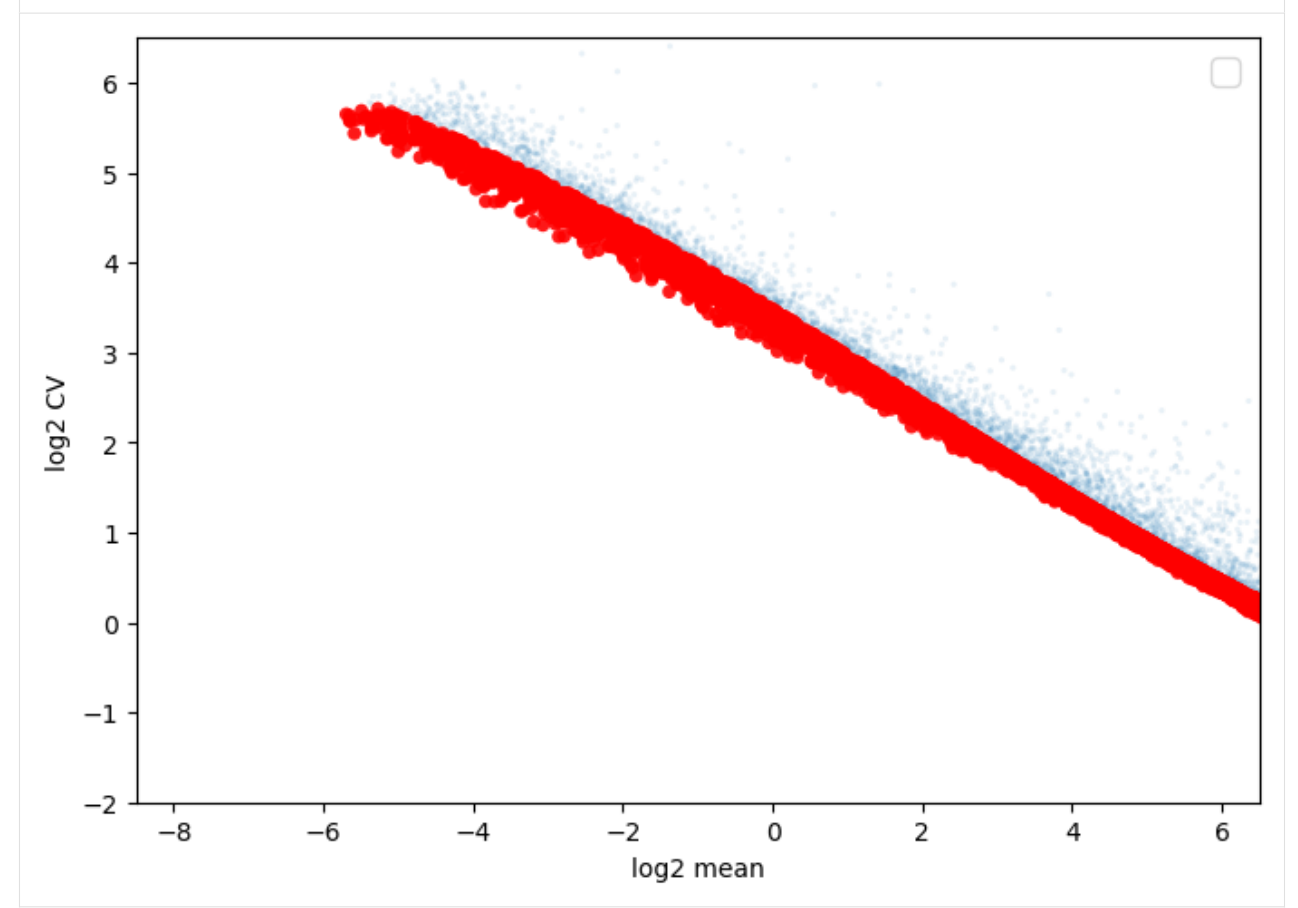

[19]: len(scref.var.index[scref.var["MVgene"]])

[19]: 5958

[20]: scref2=scref

[21]: ######################################################## ########################################################

```
#remeber to change the file path in tftable
########################################################
########################################################
scref =scm.CamelPrefiltering.MVgene_Scaling(datax=scref2,score=score,
                                                                    thrs=thrs,␣
˓→TPTT=100000, mprotogruop=scref.obs["Cluster"].values,commongene=None,
                                                                                         ␣
       sharedMVgenes=None,std_scaling=True,
   tftable="/mnt/f/Dropbox/data/proj/PE_HYZ/PublicDataSet/FantomTF2CLUSTER_human_
˓→official.txt", learninggroup="train")
CamelRunning---GenesScaling...
/home/huyiz/anaconda3/envs/newpy38/lib/python3.8/site-packages/scCAMEL/CamelPrefiltering.
˓→py:791: FutureWarning: In a future version of pandas all arguments of DataFrame.dropna␣
→will be keyword-only.
  scalepfc = dfpfc.div(dfpfc.stdout), axis=0).dropna(0)/home/huyiz/anaconda3/envs/newpy38/lib/python3.8/site-packages/scCAMEL/CamelPrefiltering.
˓→py:792: FutureWarning: In a future version of pandas all arguments of DataFrame.dropna␣
\rightarrowwill be keyword-only.
  scalepfc = dfpfc.astype(float).dropna(0)
/home/huyiz/anaconda3/envs/newpy38/lib/python3.8/site-packages/scCAMEL/CamelPrefiltering.
˓→py:794: FutureWarning: In a future version of pandas all arguments of DataFrame.dropna␣
˓→will be keyword-only.
  scalepfc = scalepfc.dropna(0)/home/huyiz/anaconda3/envs/newpy38/lib/python3.8/site-packages/scCAMEL/CamelPrefiltering.
˓→py:795: FutureWarning: Passing a set as an indexer is deprecated and will raise in a␣
˓→future version. Use a list instead.
  dfpfc_dev = scalepfc.loc[set(scalepfc.index) & set(sharedMVgenes)].dropna()
CamelRunning---TrainingGenesScaling...Finished
```

```
[22]: scref
```

```
[22]: AnnData object with n_obs x n_vars = 11057 x 15677
         obs: 'Cluster', 'mtrain_index', 'sample', 'species', 'batch', 'color'
         var: 'Filter1', 'MVgene', 'RefGeneList'
         uns: 'refcolor_dict', 'train_set_gene', 'mclasses_names'
         obsm: 'train_set_values'
```
### <span id="page-13-0"></span>**2.1.3 Neural-Network learning**

```
[23]: net=scm.CamelPrefiltering.NNclassifer(
         datax=scref,
         epochNum=100,
         learningRate=0.0075,
         verbose=0,
          optimizerMmentum=0.8,
          dropout=0.3,
```

```
#imizer__nesterov=True,
   )
CamelRunning---NNclasffier_in_cpu...
CamelRunning---NNclasffier_in_cpu...Finished
```
### <span id="page-14-0"></span>**2.1.4 Accuracy plot, the overall clustering accuracy is ~85%**

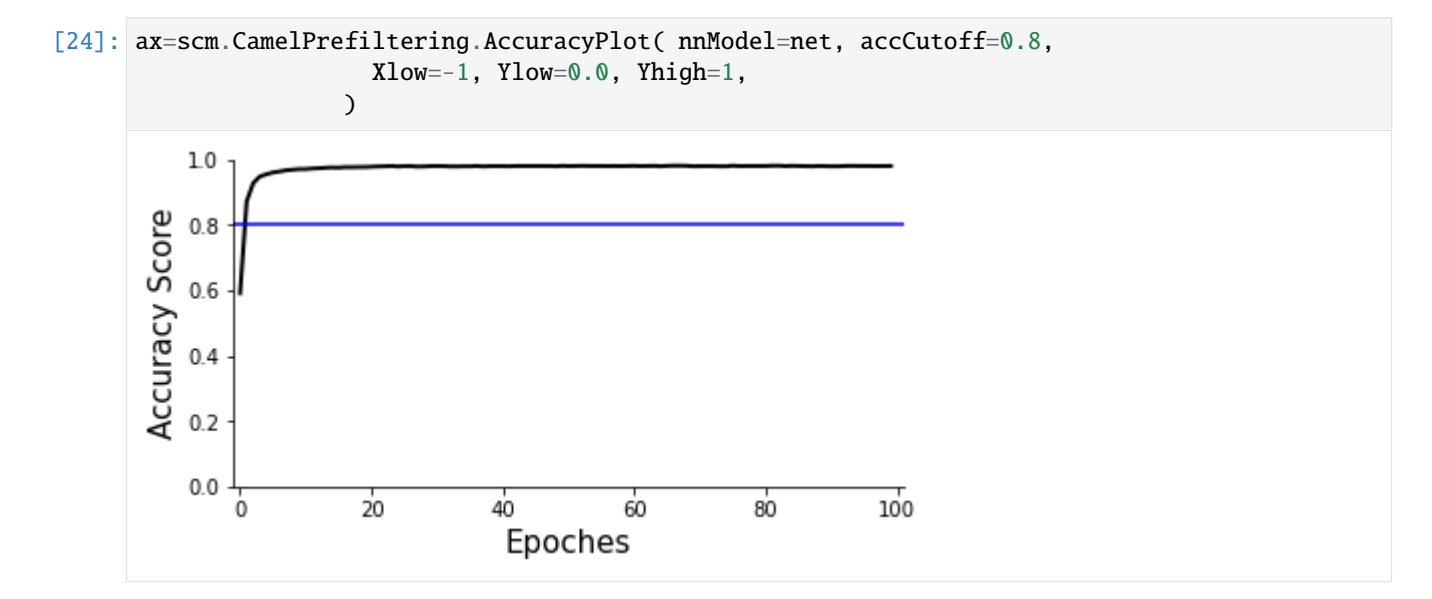

### <span id="page-14-1"></span>**2.1.5 Make predition and visualization in Radar plot**

```
[23]: net=scm.CamelPrefiltering.NNclassifer(
        datax=scref,
          epochNum=30,
          learningRate=0.0075,
          verbose=0,
          optimizerMmentum=0.8,
          dropout=0.3,
          #imizer__nesterov=True,
          )
      CamelRunning---NNclasffier_in_cpu...
      CamelRunning---NNclasffier_in_cpu...Finished
```
[24]: scref

```
[24]: AnnData object with n_obs x n_vars = 11057 x 15677
         obs: 'Cluster', 'mtrain_index', 'sample', 'species', 'batch', 'color'
         var: 'Filter1', 'MVgene', 'RefGeneList'
         uns: 'refcolor_dict', 'train_set_gene', 'mclasses_names'
         obsm: 'train_set_values'
```
- [25]: #if color is not defined: scref.obs[ 'color'] #scref=scm.CamelSwapline.addcolor(datax=scref,clustername="Cluster", colorcode="color")
- [26]: scref.uns["mwanted\_order"] =list(sort(list(set(scref.obs["Cluster"]))))
- $[27]$ : cd.

/mnt/f/Yizhou\_KI\_OneCloud/OneDrive - Karolinska Institutet/Datasets\_Template/Datasets

#### [28]: #radar plot

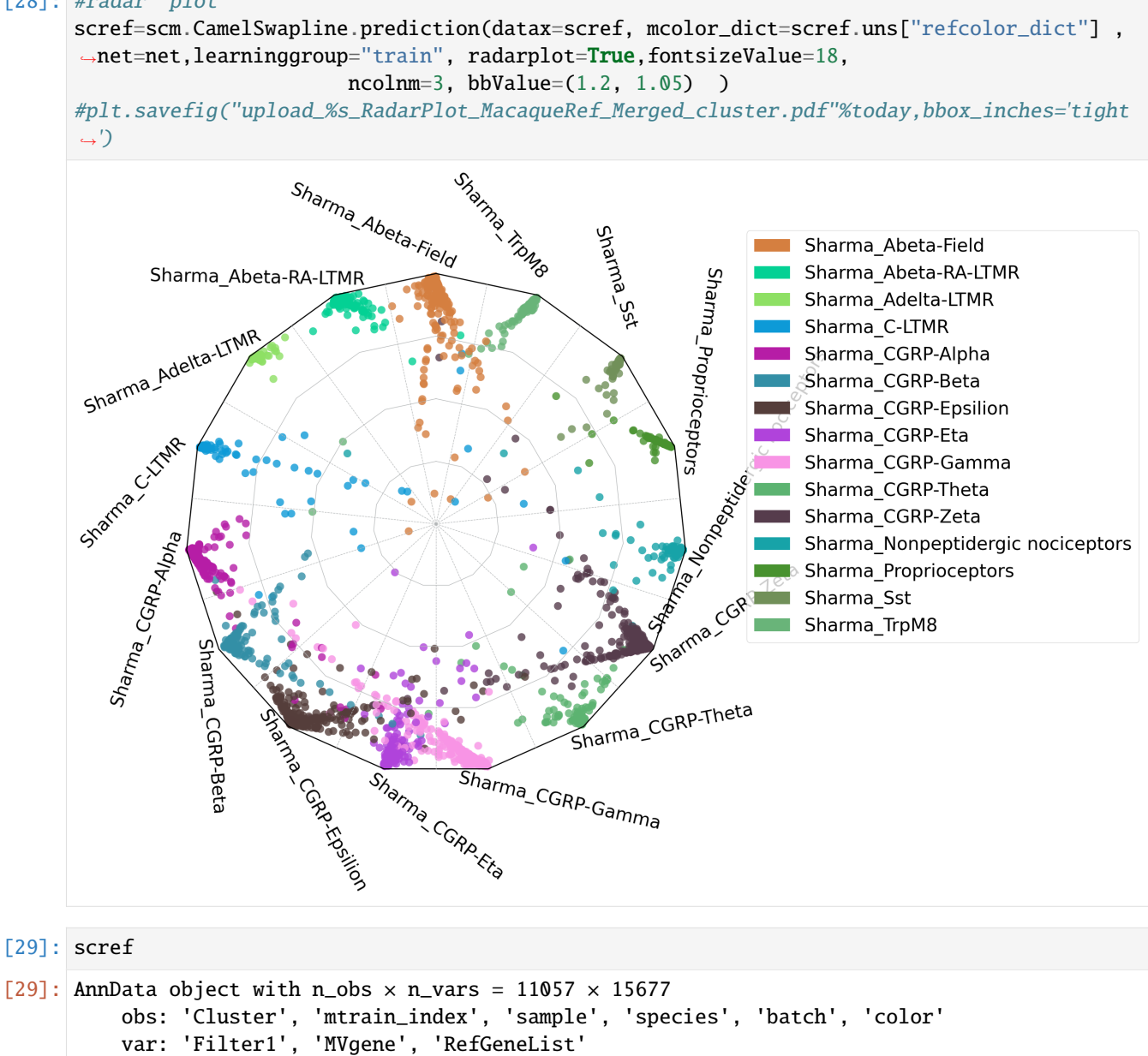

```
uns: 'refcolor_dict', 'train_set_gene', 'mclasses_names', 'mwanted_order', 'Celltype_
˓→Score_RefCellType', 'Celltype_OrderNumber'
```

```
obsm: 'train_set_values', 'Celltype_Score', 'CelltypeScoreCoordinates'
```
dfpfcclus = scref.obs[["mtrain\_index","Cluster"]].T dfpfcclus

#### [ ]: ####################### ####################### #Multiplot\_Violin # each column along X axis represents a cell type, and the y-axis represents the cell- ˓<sup>→</sup>type probability # each column along X axis contain all cells in the training, shown as dots with␣ ˓<sup>→</sup>different colors # in the perfect condition only the cells of the same cell-type column will reach to the␣ ˓<sup>→</sup>maxium (100%) probability, all other cells will be 0 probability #however, in each cell-type column, some cells from other cell types may exhibit high␣ ˓<sup>→</sup>probability, two reasons: 1. they may shared some features with this--- # cell-type, and these features drag them to the current cell-type; 2. they are␣ ˓<sup>→</sup>inproperly classified due to many factors, such as low quality data, different␣  $\rightarrow$ clustering algorithm..... ####################### #######################

[31]: fig=scm.CamelSwapline.ProbMultiPlot( datax=scref, mcolor\_dict=scref.uns["refcolor\_dict"]␣ ˓<sup>→</sup>)

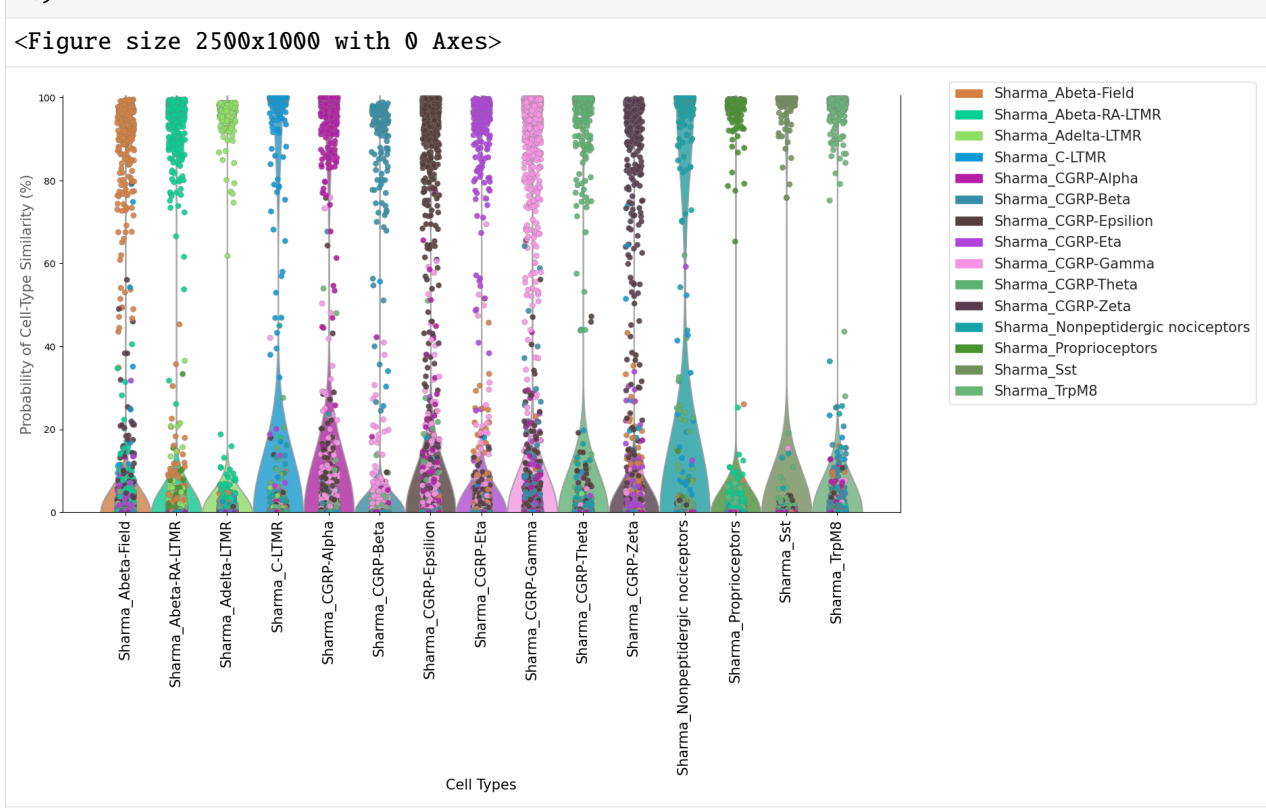

**13**

# <span id="page-17-0"></span>**2.1.6 permutation control**

```
[32]: ## the whole data matrix is randomized, the red X represents 95% conficence of each cell-
      \rightarrowtype
```
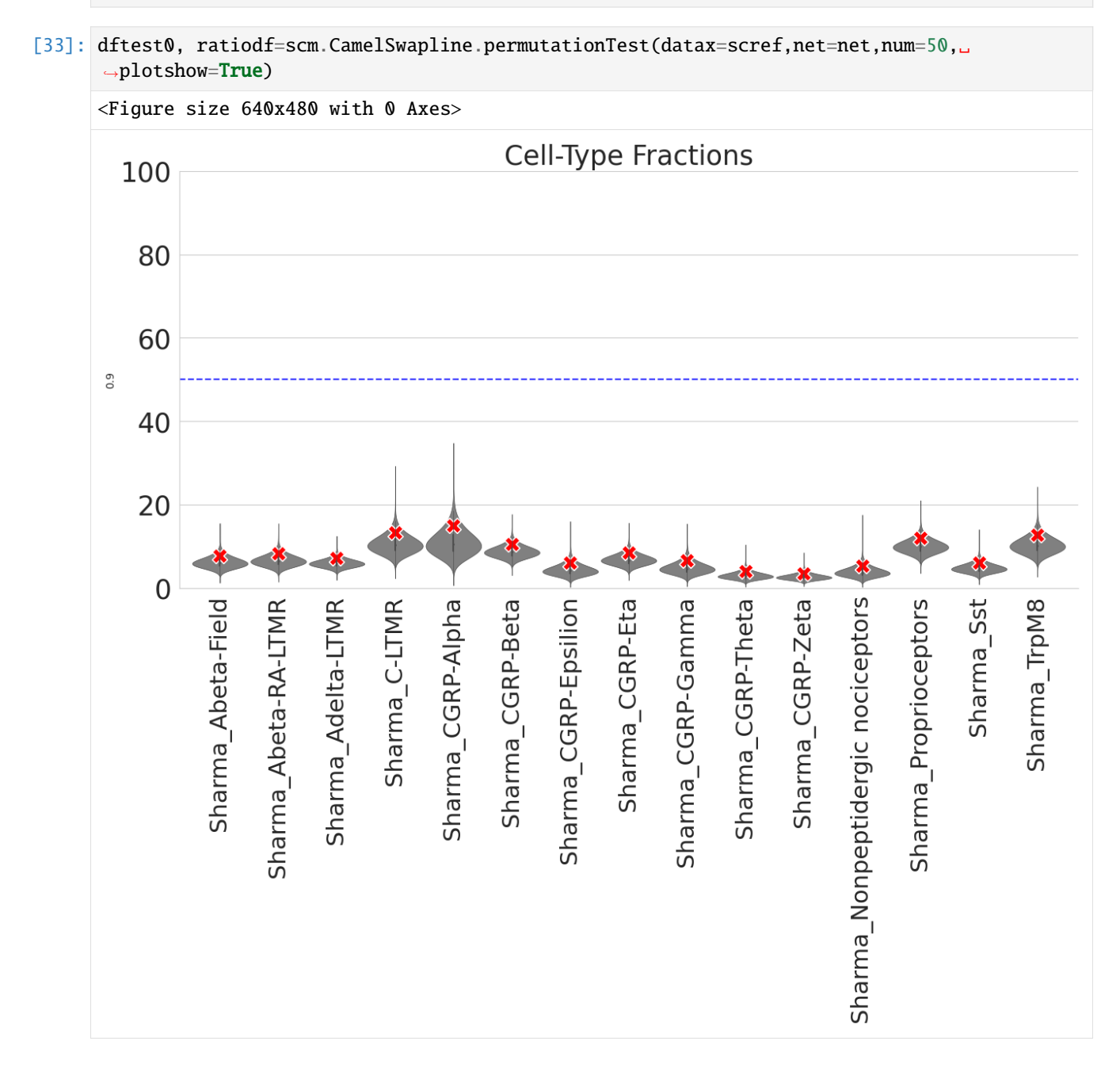

### <span id="page-18-0"></span>**2.1.7 Cluster consistency and accuracy**

#### $[ ] : # # # # # #$

# The script uses the original, defined cell type as a reference to compare with the␣ ˓<sup>→</sup>predicted cell type of each cell.

# If the predicted cell type matches the original defined cell type, the cell is deemed␣ ˓<sup>→</sup>to be 'consistently assigned'.

# Conversely, if the predicted cell type does not match, the cell is considered

 $\rightarrow$ 'inconsistently assigned', indicating possible incorrect clustering.

# Output File: This contains the ID of inconsistent cells, the originally defined cell␣ ˓<sup>→</sup>type, and the predicted cell type.

# Output Plot: This displays the ratio (%) of cells that are correctly (consistently) ˓<sup>→</sup>and incorrectly (inconsistently) assigned cell types.

######

[35]: len(set(scref.obs.index))

[35]: 11057

[36]: scref

```
[36]: AnnData object with n_obs \times n_vars = 11057 \times 15677
          obs: 'Cluster', 'mtrain_index', 'sample', 'species', 'batch', 'color'
          var: 'Filter1', 'MVgene', 'RefGeneList'
          uns: 'refcolor_dict', 'train_set_gene', 'mclasses_names', 'mwanted_order', 'Celltype_
      ˓→Score_RefCellType', 'Celltype_OrderNumber'
          obsm: 'train_set_values', 'Celltype_Score', 'CelltypeScoreCoordinates'
```
 $[37]$ : cd.

/mnt/f/Yizhou\_KI\_OneCloud/OneDrive - Karolinska Institutet/Datasets\_Template/Datasets

[38]: scref=scm.CamelSwapline.ConsistantAssign(datax=scref,dfsig=dftest0,outputfilepath= ˓<sup>→</sup>"upload\_%s\_Sharma\_Ref\_InconsistantCells.csv"%today,

outputPlot=True )

/home/huyiz/anaconda3/envs/newpy38/lib/python3.8/site-packages/scCAMEL/CamelSwapline.py: ˓<sup>→</sup>466: FutureWarning: The frame.append method is deprecated and will be removed from␣ ˓<sup>→</sup>pandas in a future version. Use pandas.concat instead. dfprob1=dfprob1posi.append(dfprob1neg)

<Figure size 2500x1000 with 0 Axes>

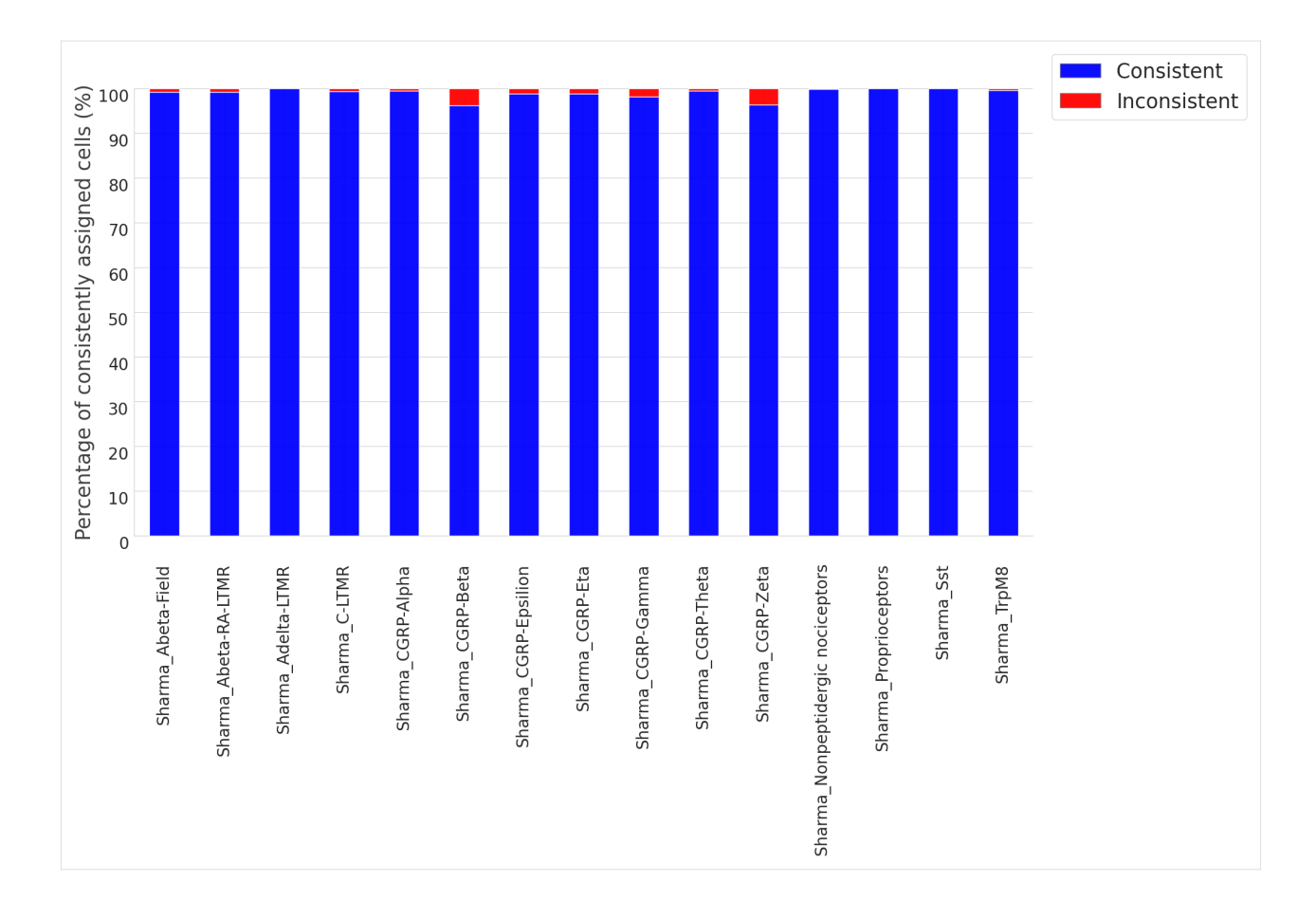

# <span id="page-19-0"></span>**2.1.8 Cell\_Type Purity**

- [39]: #The ratio of the purity entropy for each cluster based on their learning scores, is␣ ˓<sup>→</sup>used as a measure of purity. #The function returns a pandas dataframe sorted by the purity score
- [40]: dfpurity1=scm.CamelSwapline.PurityEstimationLearningScore(datax=scref, clusterlist= ˓<sup>→</sup>"Cluster", elbow=False, figureplot=True)

<Figure size 640x480 with 0 Axes>

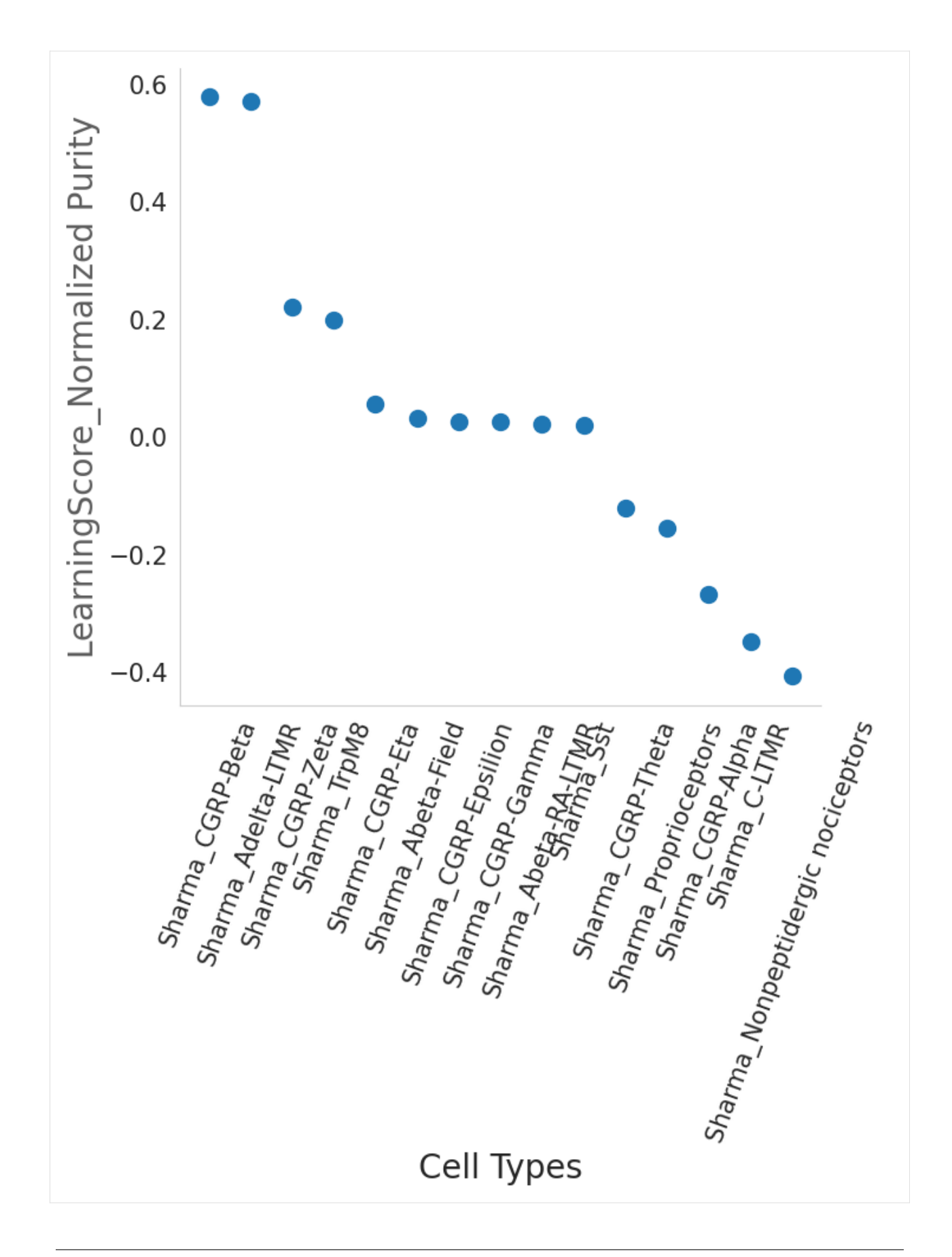

# <span id="page-21-0"></span>**2.1.9 association between cell-types**

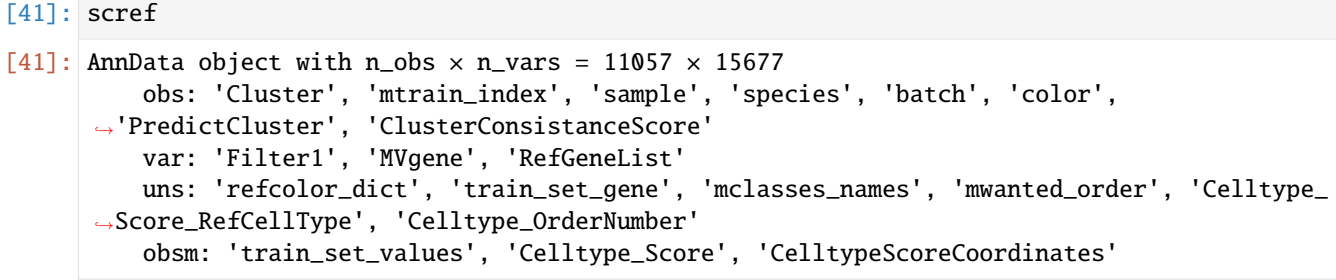

- [42]: # the heatmap of hierarchical clustering represents the cell-type similarity or␣ ˓<sup>→</sup>association #color from dark purple to light yellow represents the association from low to high #number inside of eahc square indicating the association value.
- [43]: scm.CamelSwapline.CellTypeSimilarity(datax=scref, labelnum=True, metricvalue= ˓→'correlation',methodvalue="complete")

<Figure size 1500x1500 with 0 Axes>

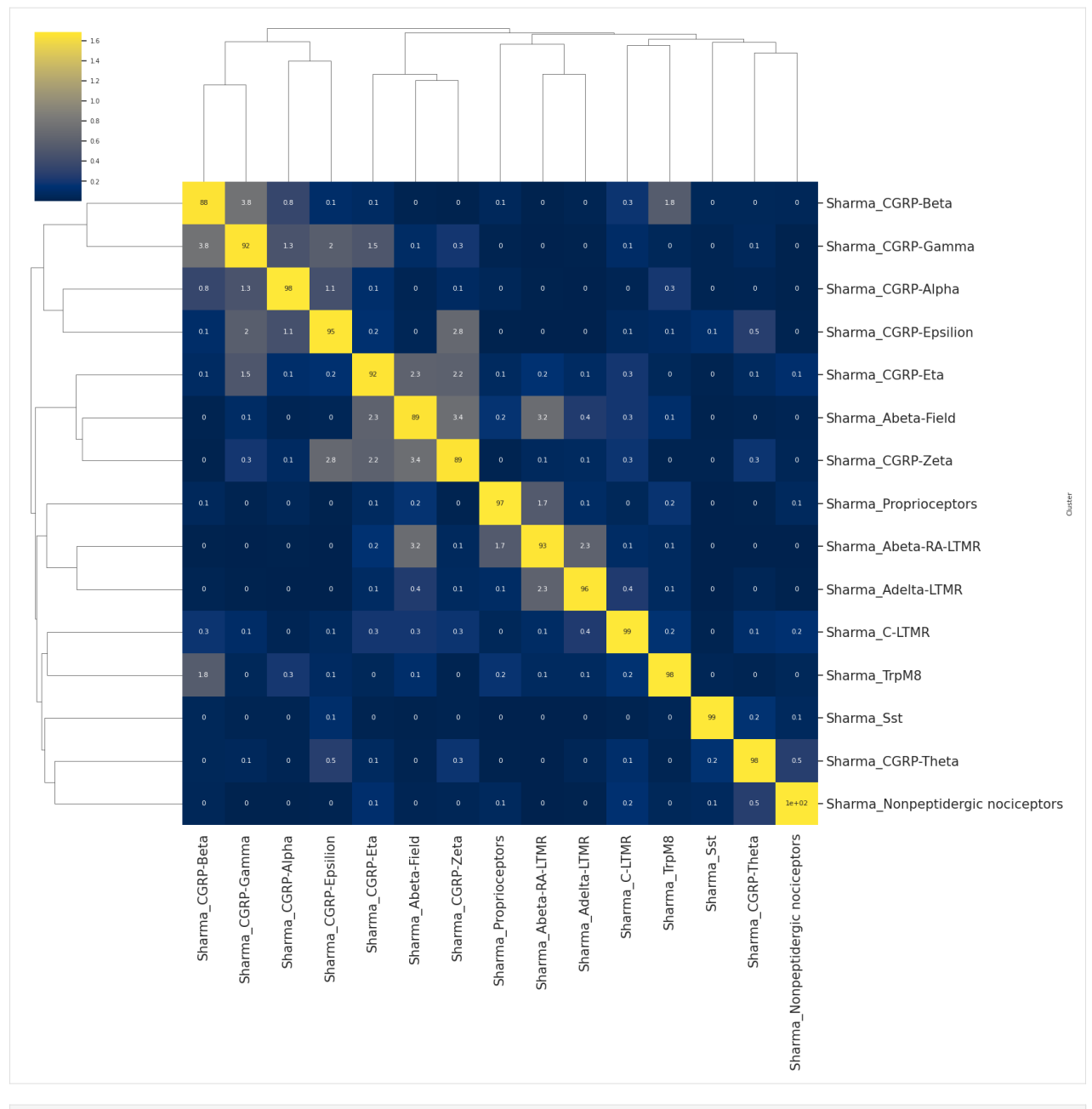

[44]: scm.CamelSwapline.CellTypeSimilarity(datax=scref, labelnum=False, metricvalue= ˓→'correlation',methodvalue="complete")

<Figure size 1500x1500 with 0 Axes>

**19**

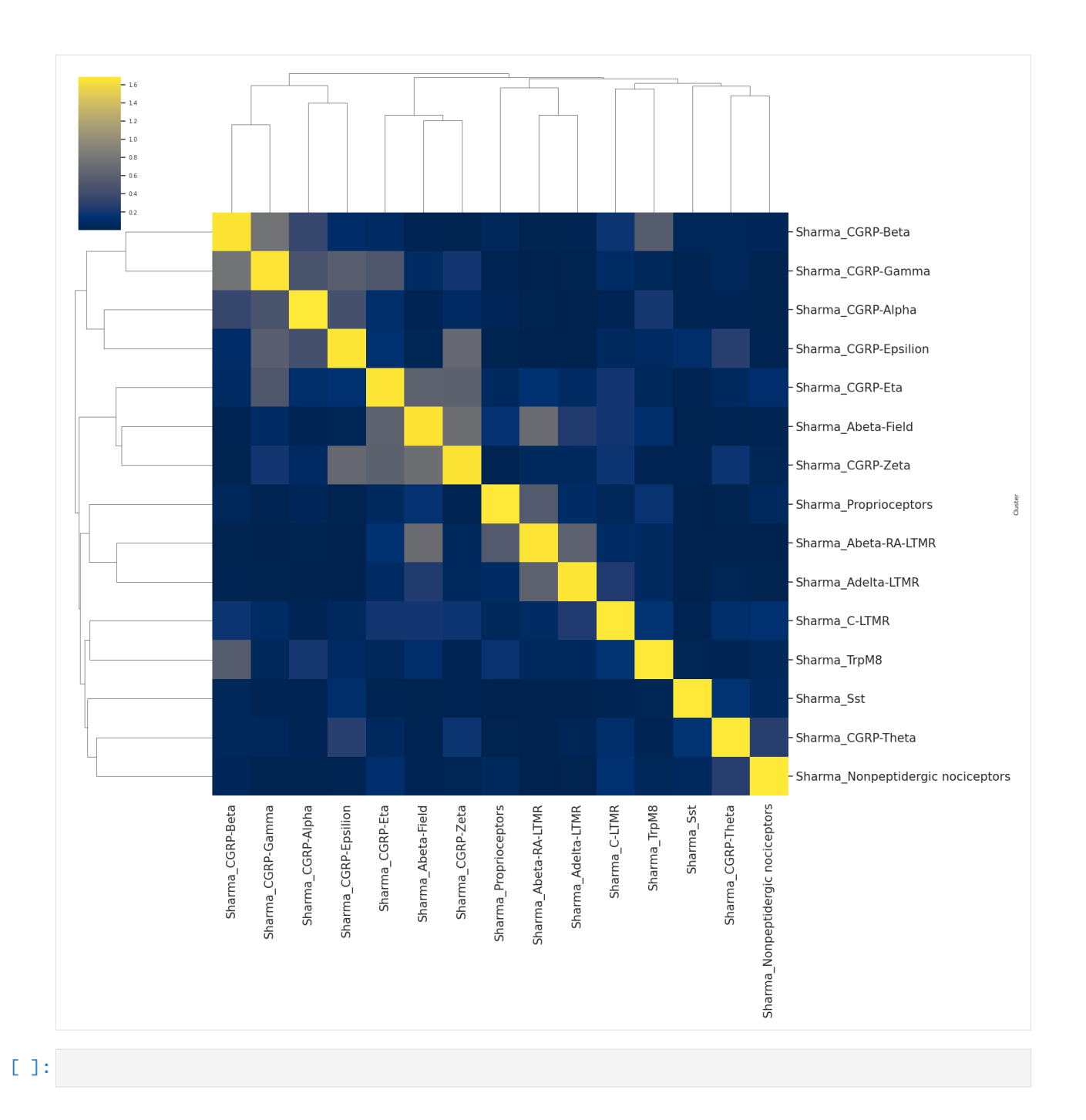

### <span id="page-24-0"></span>**2.1.10 Save data**

```
[45]: scref
[45]: AnnData object with n_obs \times n_vars = 11057 \times 15677
         obs: 'Cluster', 'mtrain_index', 'sample', 'species', 'batch', 'color',
      ˓→'PredictCluster', 'ClusterConsistanceScore'
         var: 'Filter1', 'MVgene', 'RefGeneList'
         uns: 'refcolor_dict', 'train_set_gene', 'mclasses_names', 'mwanted_order', 'Celltype_
      ˓→Score_RefCellType', 'Celltype_OrderNumber'
          obsm: 'train_set_values', 'Celltype_Score', 'CelltypeScoreCoordinates'
[46]: cd .
      /mnt/f/Yizhou_KI_OneCloud/OneDrive - Karolinska Institutet/Datasets_Template/Datasets
[47]: work_dir="/mnt/f/Yizhou_KI_OneCloud/OneDrive - Karolinska Institutet/Datasets_Template/
      ˓→Datasets"
      QueryName="SharmaMouse"
      TrainingName="SharmaMouse"
      filename="%s_%s_Ref%s_MergeCluster.h5ad"%(QueryName,TrainingName,today)
[48]: os.path.join(work_dir,filename)
[48]: '/mnt/f/Yizhou_KI_OneCloud/OneDrive - Karolinska Institutet/Datasets_Template/Datasets/
      ˓→SharmaMouse_SharmaMouse_Ref2023-05-23_MergeCluster.h5ad'
[49]: CamelSwapline.writedata(adatax=scref,filename=filename,filepath=work_dir)
[50]: scref.X=scref.X.todense()
 [ ]:
```
# <span id="page-24-1"></span>**2.1.11 Prediction**

### <span id="page-24-2"></span>**2.1.12 ZeiselMouse\_cluster**

```
[51]: scpdt=screfall[screfall.obs["batch"]=="1"]
[52]: set(scpdt.obs["Cluster"])
[52]: {'NF1',
```

```
'NF2_3',
'NF4',
'NP1',
'NP2',
'NP3',
'PEP1_PSPEP2',
'PEP1_PSPEP3',
'PEP1_PSPEP4',
'PEP1_PSPEP5',
```

```
'PEP2',
       'TRPM8',
       'Th'}
[53]: scpdt
[53]: View of AnnData object with n_obs \times n_vars = 1578 \times 15677
          obs: 'Cluster', 'mtrain_index', 'sample', 'species', 'batch', 'color'
          uns: 'refcolor_dict'
[54]: scpdt.var.index
[54]: Index(['HTR1F', 'GPAT2', 'CMTM7', 'SST', 'NTS', 'IL31RA', 'NPPB', 'ADA',
             'CFAP61', 'CBLN1',
             ...
             'KRTAP7-1', 'NKX1-1', 'NKX1-2', 'NKX2-2', 'NKX3-1', 'NKX3-2', 'NKX6-1',
             'NKX6-2', 'NKX6-3', 'RPL9'],
            dtype='object', length=15677)
[55]: scpdt2=scpdt.copy()
      scpdt2.X=scpdt.X*(scref.X.std()/scpdt2.X.std())
[56]: ########################################################
      ########################################################
      #remeber to change the file path in tftable
      ########################################################
      ########################################################
      scpdt =scm.CamelPrefiltering.MVgene_Scaling(datax=scpdt2,TPTT=1000000, ␣
      ˓→commongene=scref.var.index.tolist(),
                                               sharedMVgenes=scref.uns[ 'train_set_gene'].
      \rightarrowtolist(),
                                                                                                 ␣
      ˓→ std_scaling=True,score=None, thrs=None, mprotogruop=None,
          tftable="f:/Dropbox/data/proj/PE_HYZ/PublicDataSet/FantomTF2CLUSTER_human_official.
      ˓→txt", learninggroup="test")
      CamelRunning---GenesScaling...
      /home/huyiz/anaconda3/envs/newpy38/lib/python3.8/site-packages/scCAMEL/CamelPrefiltering.
      ˓→py:820: FutureWarning: In a future version of pandas all arguments of DataFrame.dropna␣
      \rightarrowwill be keyword-only.
        scalegbm = dfpfc.div(dfpfc.std(1), axis=0).dropna(0)
      CamelRunning---TestGenesScaling...Finished
[57]: scpdt
[57]: AnnData object with n_obs \times n_vars = 1578 \times 15677
          obs: 'Cluster', 'mtrain_index', 'sample', 'species', 'batch', 'color'
          var: 'RefGeneList'
          uns: 'refcolor_dict', 'train_set_gene', 'mclasses_names'
          obsm: 'test_set_values'
```
**23**

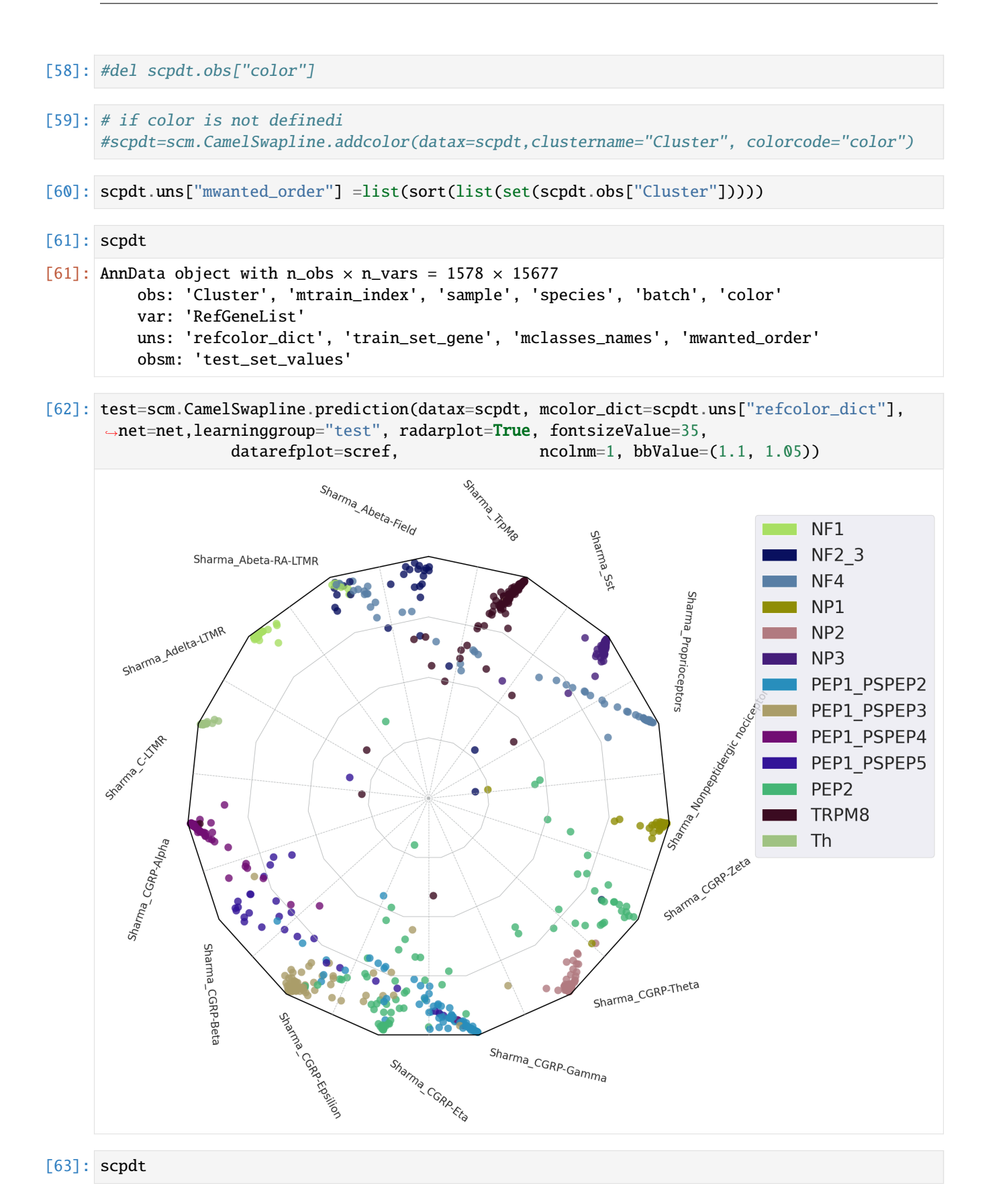

 $[63]$ : AnnData object with n\_obs  $\times$  n\_vars = 1578  $\times$  15677 obs: 'Cluster', 'mtrain\_index', 'sample', 'species', 'batch', 'color' var: 'RefGeneList' uns: 'refcolor\_dict', 'train\_set\_gene', 'mclasses\_names', 'mwanted\_order', 'Celltype\_ ˓<sup>→</sup>Score\_RefCellType', 'Celltype\_OrderNumber' obsm: 'test\_set\_values', 'Celltype\_Score', 'CelltypeScoreCoordinates'

```
[64]: genename=sort(list(set(scpdt.obs["Cluster"])))
     name=sort(list(set(scref.obs["Cluster"])))
```
[65]: dfprob=pd.DataFrame(scpdt.obsm['Celltype\_Score']) dfprob.columns=scpdt.uns['Celltype\_Score\_RefCellType'] dfprob.index=scpdt.obs.index dfmk=dfprob.astype(float).join(scpdt.obs["Cluster"],how="inner").T dfprob=scm.CamelSwapline.CellTypeSimilarityViolinPlot(datax=scpdt, dataref=scref)

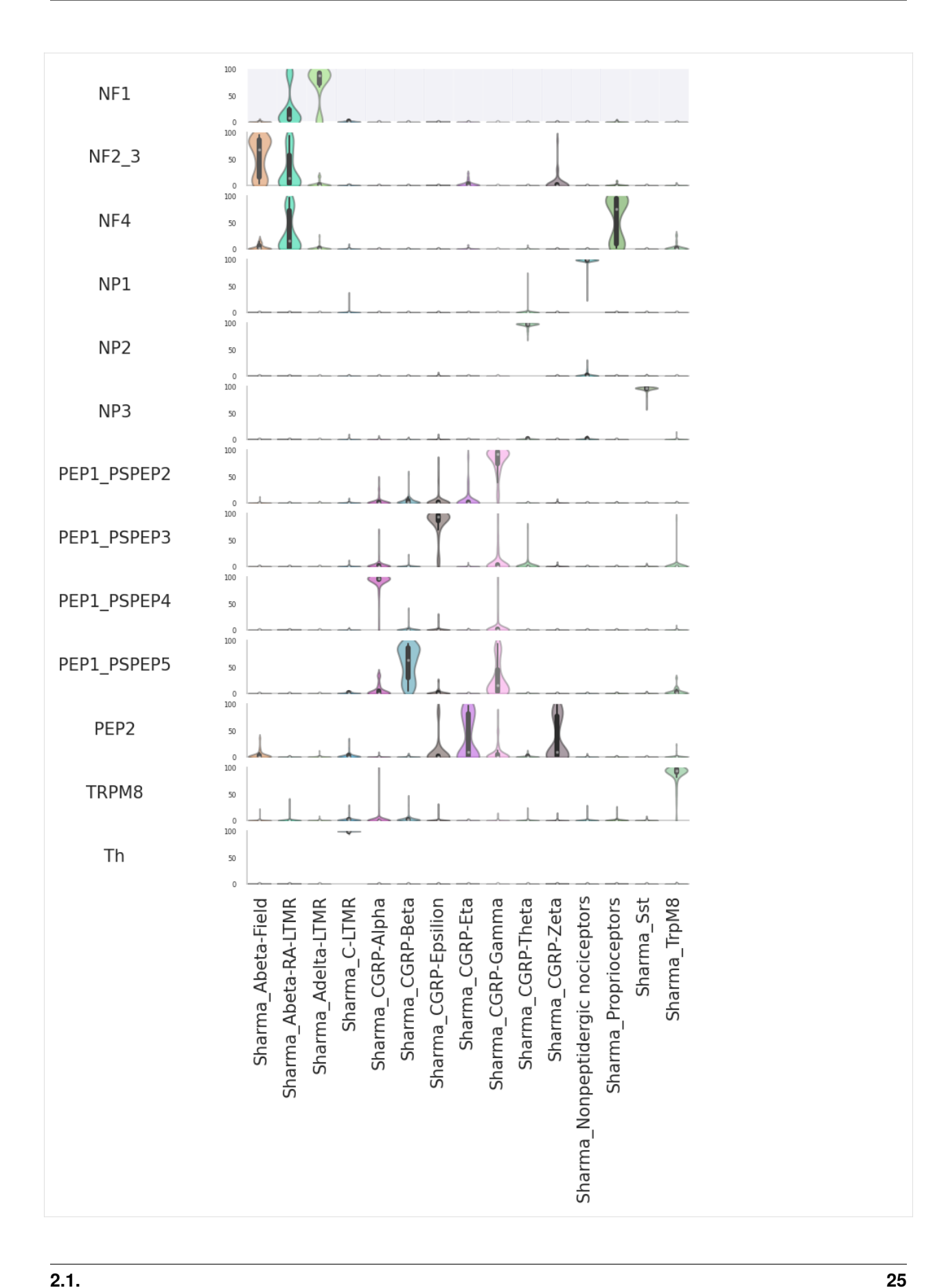

# <span id="page-29-0"></span>**2.1.13 Save data**

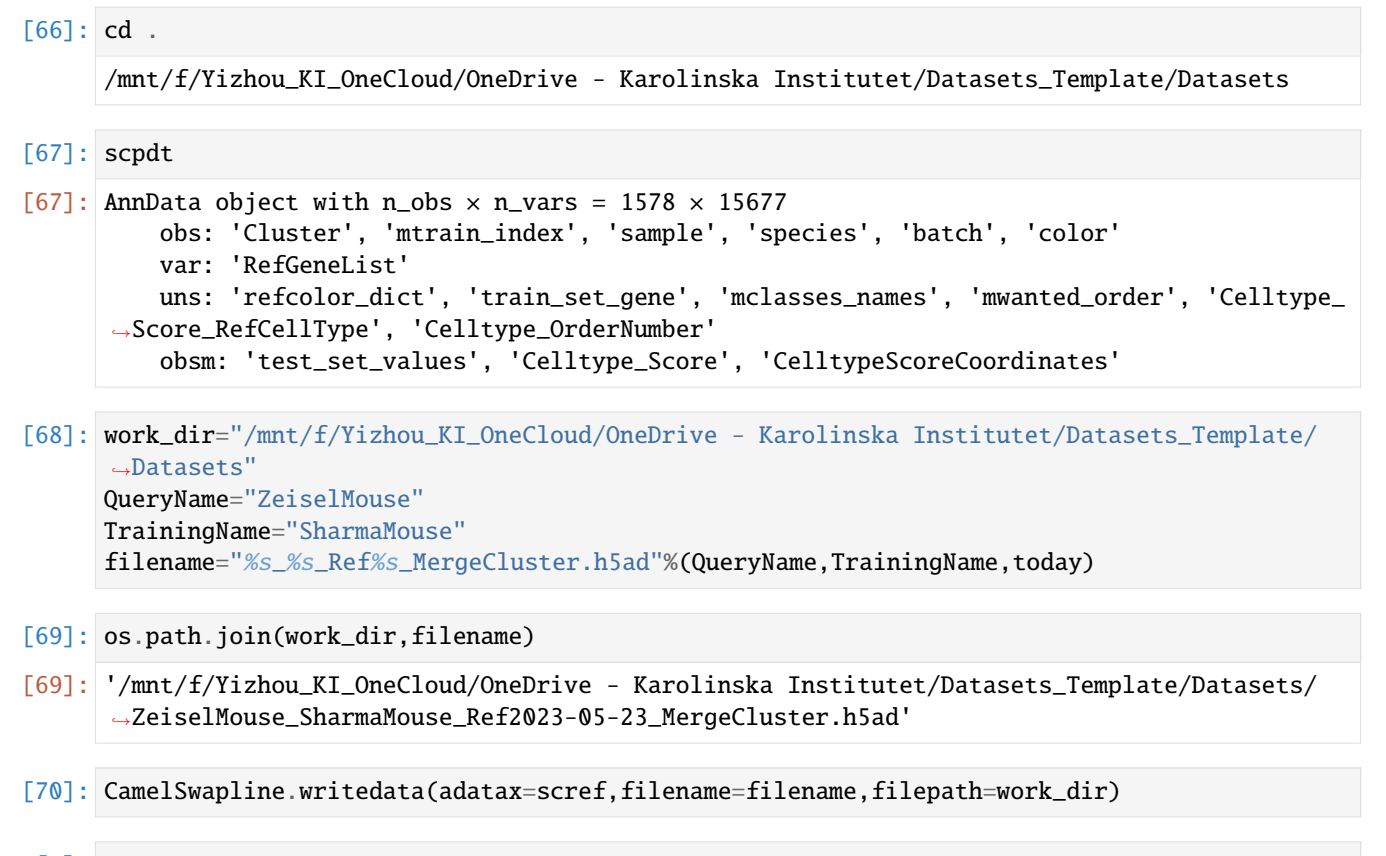

[ ]:

# <span id="page-29-1"></span>**2.2 Tutorials\_scCAMEL-SWAPLINE\_mouseDentateGyrus\_humanGlioblastoma**

**Original Article:** [Neural network learning defines glioblastoma features to be of neural crest perivascular or radial](https://pubmed.ncbi.nlm.nih.gov/35675414/) [glia lineages,"Sci. Adv.", 2022](https://pubmed.ncbi.nlm.nih.gov/35675414/)

**Package:** [scCAMEL-SWAPLINE.v1](https://pubmed.ncbi.nlm.nih.gov/35675414/)

**Author:** [Yizhou Hu,](https://staff.ki.se/people/yizhou-hu) **Research Group:** [Ernfors lab](https://ki.se/en/mbb/patrik-ernfors-group)

**Link of the datasets:** [Mouse Dentate Gyrus, Human glioblastoma,](https://1drv.ms/f/s!AoNAwG-G6IN7mMI4FuP_jm_z7GQvwg?e=kCda72) **Dataset references:** [Hochgerner and Zeisel, et al.,](https://pubmed.ncbi.nlm.nih.gov/29335606/) [Couturier, et al.](https://pubmed.ncbi.nlm.nih.gov/32641768/)

**Resource gene list**[cell cycle genes, Homologene-HumanMouse](https://1drv.ms/f/s!AoNAwG-G6IN7mMI6nPFlK9w--D9o4w?e=ajB7B2)

#### <span id="page-30-0"></span>**2.2.1 Training**

```
[1]: import datetime
    today=f"{datetime.datetime.now():%Y-%m-%d}"
    today
[1]: '2023-05-29'
[2]: import torch
    import torch.nn as nn
    from torch.autograd import Variable
    import torch.utils.data as Data
    import torchvision
    import matplotlib.pyplot as plt
    from mpl_toolkits.mplot3d import Axes3D
    import torch.utils.data as data_utils
    from matplotlib import cm
    import numpy as np
    import pandas as pd
    import pickle as pickle
    from scipy.spatial.distance import cdist, pdist, squareform
    import pandas as pd
    from sklearn.linear_model import LogisticRegression, LogisticRegressionCV
    from sklearn.model_selection import StratifiedShuffleSplit
    from collections import defaultdict
    from sklearn import preprocessing
    import matplotlib.patches as mpatches
    import torch.nn.functional as F
    import math
    #import gpytorch
    import urllib.request
    import os.path
    from scipy.io import loadmat
    from math import floor
    import anndata
    # Make plots inline
    %pylab inline
    %pylab is deprecated, use %matplotlib inline and import the required libraries.
    Populating the interactive namespace from numpy and matplotlib
    /home/huyiz/anaconda3/envs/newpy38/lib/python3.8/site-packages/IPython/core/magics/pylab.
     ˓→py:162: UserWarning: pylab import has clobbered these variables: ['floor']
     `%matplotlib` prevents importing * from pylab and numpy
      warn("pylab import has clobbered these variables: %s" % clobbered +
[3]: torch.manual_seed(1) # reproducible
[3]: <torch._C.Generator at 0x7fcfe16fbe90>
[4]: import scCAMEL as scm
```

```
from scCAMEL import CamelPrefiltering
```

```
from scCAMEL import CamelSwapline
from scCAMEL import CamelEvo
```
/home/huyiz/anaconda3/envs/newpy38/lib/python3.8/site-packages/scCAMEL/CamelSwapline.py: ˓<sup>→</sup>637: FutureWarning: The default dtype for empty Series will be 'object' instead of ˓→'float64' in a future version. Specify a dtype explicitly to silence this warning. def addcolor(datax,clustername="Cluster", colorcode="color", predef=pd.Series()):

[5]: cd /mnt/f/Yizhou\_KI\_OneCloud/OneDrive - Karolinska Institutet/Datasets\_Template/ ˓<sup>→</sup>AdultBrain

/mnt/f/Yizhou\_KI\_OneCloud/OneDrive - Karolinska Institutet/Datasets\_Template/AdultBrain

- [6]: scref=anndata.read("ZeiselDentateGyrus\_Ref2023-05-27.h5ad") scref
- $[6]$ : AnnData object with n\_obs x n\_vars = 5454 x 14545 obs: 'Cluster', 'Color'
- [7]: #if the matrix is sparse matrix #screfall.X=screfall.X.todense()
- [8]: set(scref.obs["Cluster"])

```
[8]: {'Astrocytes',
      'Cajal-Retzius',
      'Cck-Tox',
      'Endo',
      'GABA',
      'Granule',
      'Microglia',
      'Mossy',
      'NFOL',
      'Neuroblast',
      'OLIG',
      'OPC',
      'PVM',
      'Peri/VLMC',
      'nIPC/Rgl'}
```
### <span id="page-31-0"></span>**2.2.2 Prefiltering\_and\_SelectFeatures**

```
[9]: scref.X=scref.X.todense()
```
[10]: dfpdt=pd.DataFrame(scref.X.T,index=scref.var.index,columns=scref.obs.index) dfpdt.shape

 $[10]$ : (14545, 5454)

```
[11]: path="/mnt/f/Dropbox/data/proj/PE_HYZ/PublicDataSet/"
     dictfilename1="Homologene_mouse2human_dict2.pickle"
```
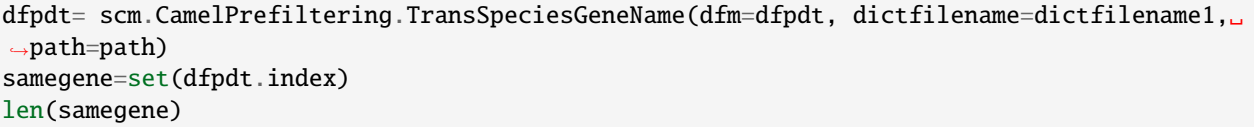

#### [11]: 12515

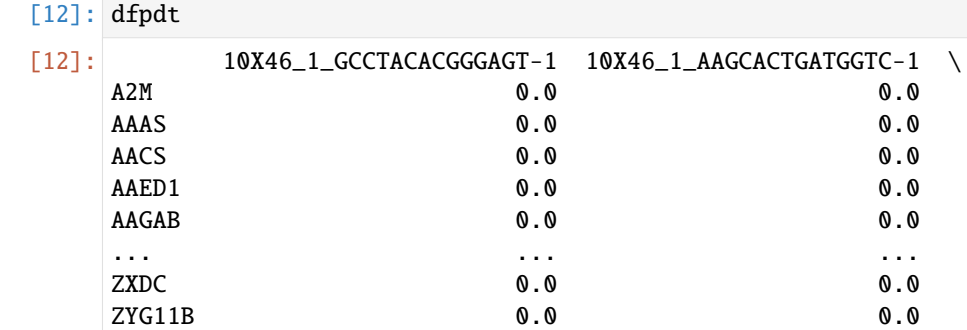

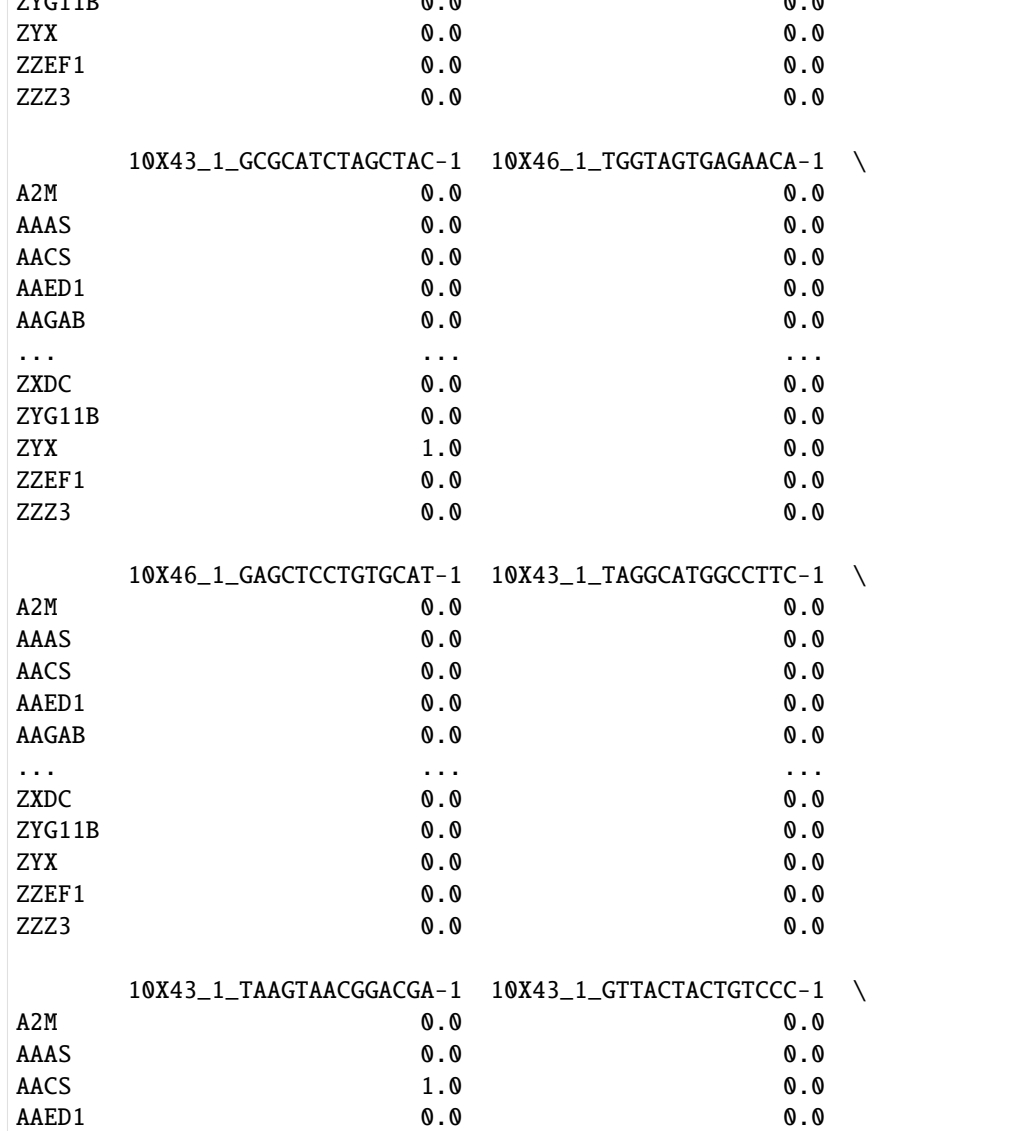

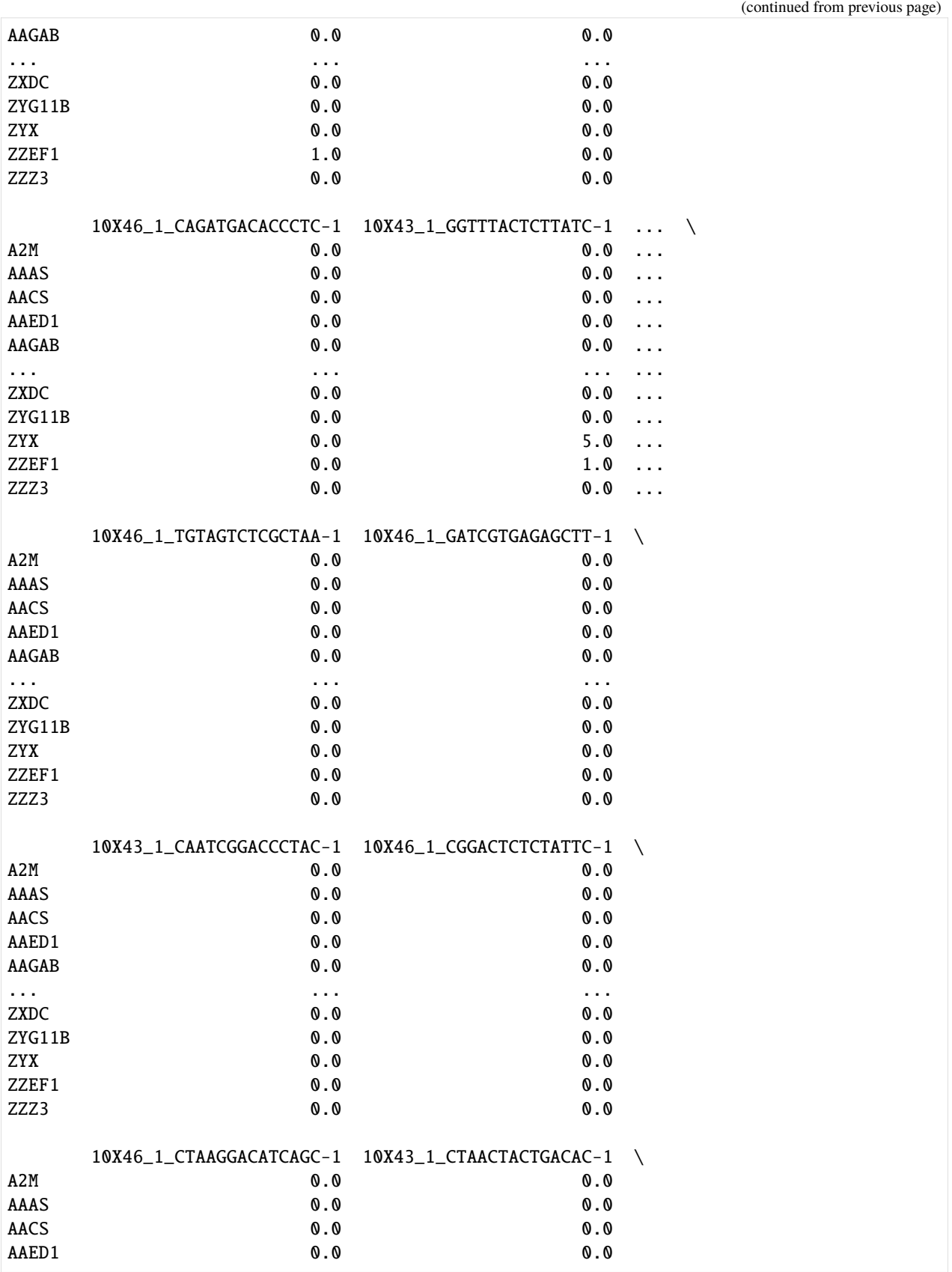

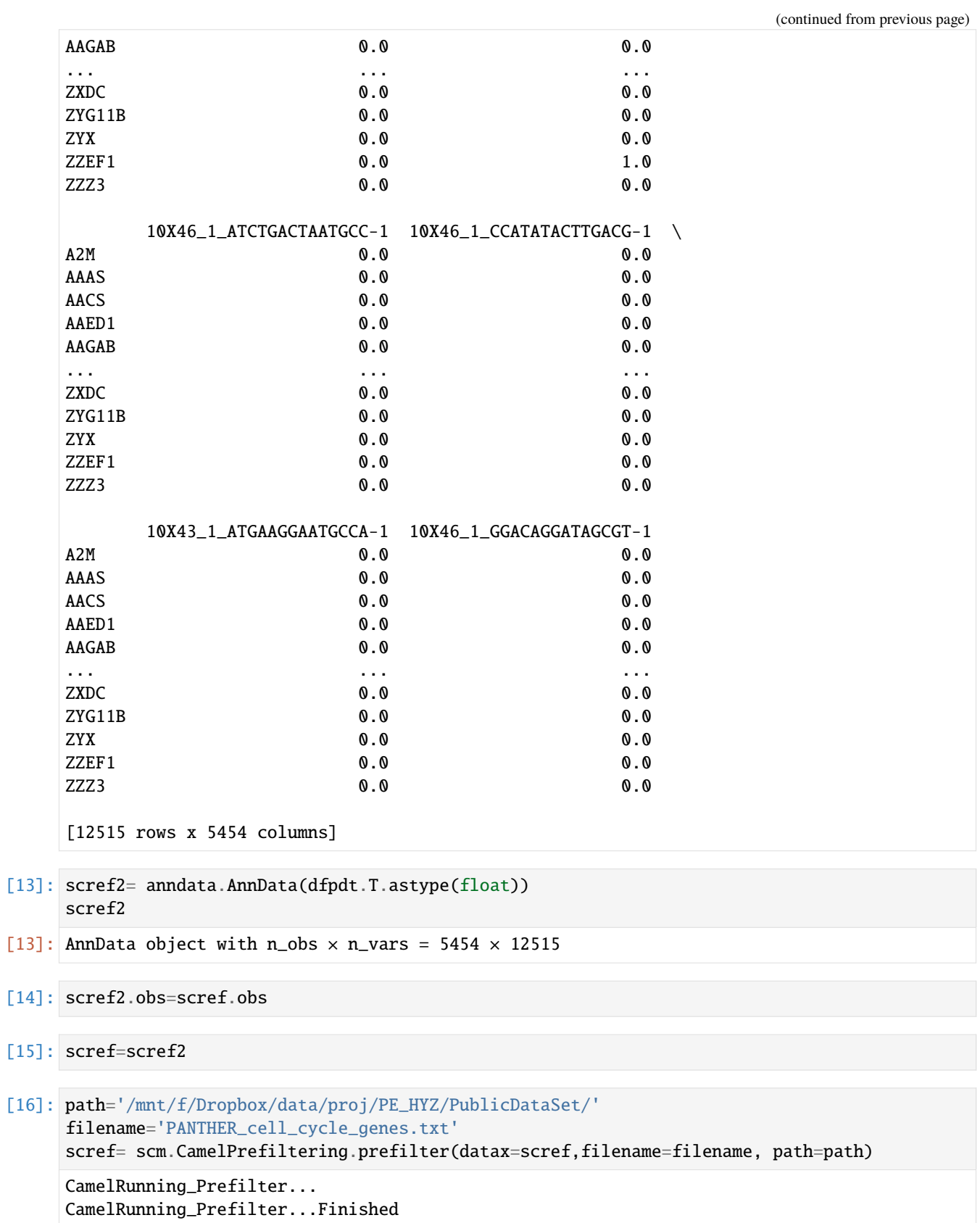

[17]: scref=scm.CamelPrefiltering.DataScaling(scref)

```
[18]: dfdev2=pd.DataFrame(scref.X,index=scref.obs.index,columns=scref.var.index).T
     dfdev2=dfdev2.loc[scref.var['Filter1']==True]
     dfdev2.shape
```

```
[18]: (8351, 5454)
```

```
[19]: markerlist=scm.CamelSwapline.enrichmentscoreBETA(dfpfcclus=scref.obs["Cluster"], df_
      ˓→dev=dfdev2, fc=3, pvalcutoff=0.1, shortcut=True)
```

```
Camel...Running: clusteringValue1...
Camel...Running: clusteringValue2...
1670
[Processing15
Camel...Running: CrossChecking...
-0%--6%--13%--20%--26%--33%--40%--46%--53%--60%--66%--73%--80%--86%--93%-Camel...Running:
˓→ output genelist...
```

```
[20]: markerlist2=list(set(markerlist))
      len(markerlist2)
```
[20]: 2182

```
[21]: scref, score, thrs, ax=scm.CamelPrefiltering.MVgenes(datax=scref.wt=3.
      ˓→markerlist=markerlist2,
                                                       plotfig=True, Xlow=-8.5, Xhigh=6.5,
      ˓→Ylow=-2, Yhigh=6.5,alphaValue=0.9, sValue=30,
                fig_args={'figsize': (8, 8), 'facecolor': 'white', 'edgecolor': 'white'})
     CamelRunning_MVgenes...
     No artists with labels found to put in legend. Note that artists whose label start with␣
```
˓<sup>→</sup>an underscore are ignored when legend() is called with no argument.

CamelRunning\_MVgenes...Finished

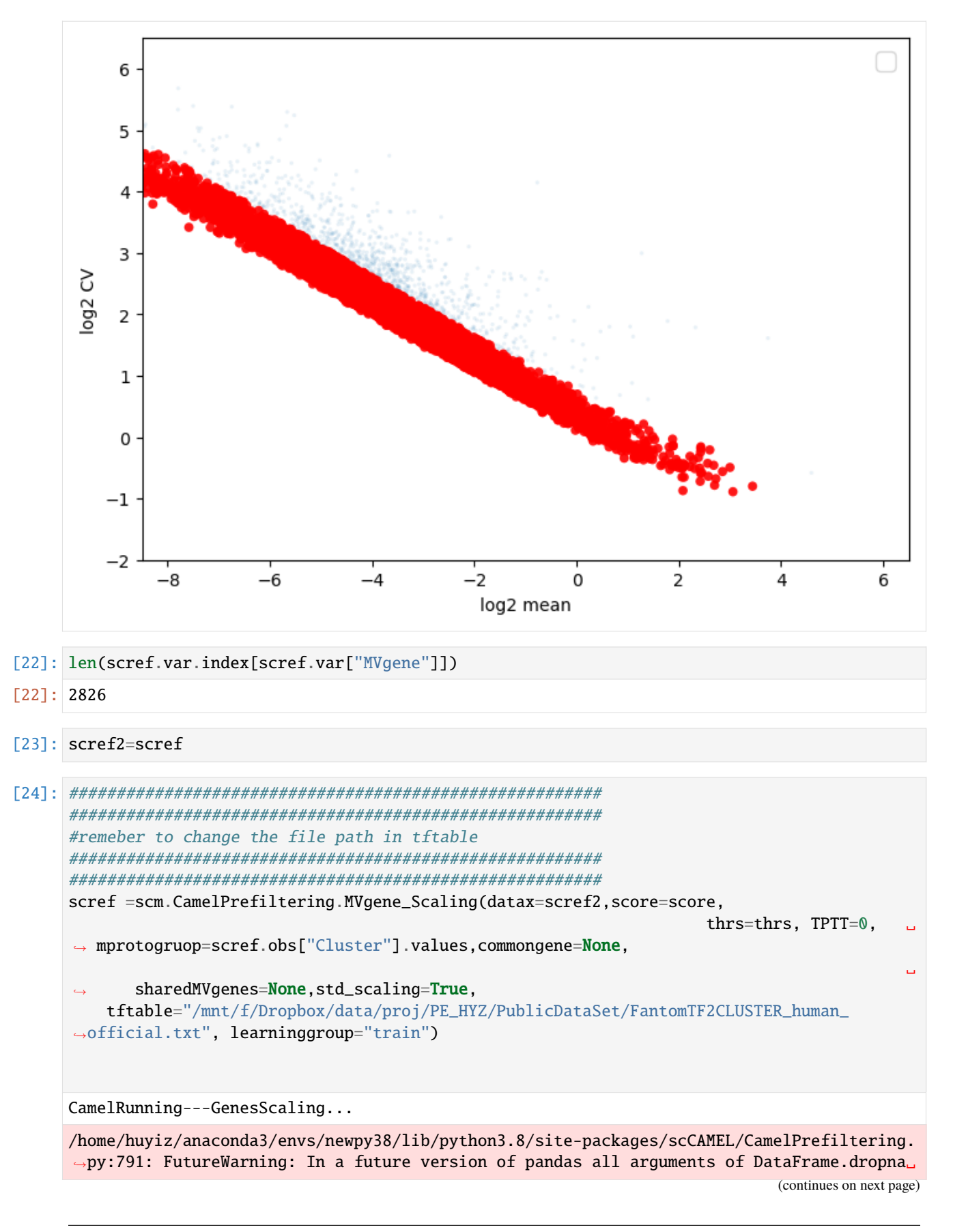

```
˓→will be keyword-only.
  scalepfc = dfpfc.div(dfpfc.stdout), axis=0).dropna(0)/home/huyiz/anaconda3/envs/newpy38/lib/python3.8/site-packages/scCAMEL/CamelPrefiltering.
˓→py:792: FutureWarning: In a future version of pandas all arguments of DataFrame.dropna␣
˓→will be keyword-only.
  scalepfc = dfpfc.astype(float).dropna(0)/home/huyiz/anaconda3/envs/newpy38/lib/python3.8/site-packages/scCAMEL/CamelPrefiltering.
˓→py:794: FutureWarning: In a future version of pandas all arguments of DataFrame.dropna␣
˓→will be keyword-only.
  scalepfc = scalepfc.dropna(0)/home/huyiz/anaconda3/envs/newpy38/lib/python3.8/site-packages/scCAMEL/CamelPrefiltering.
˓→py:795: FutureWarning: Passing a set as an indexer is deprecated and will raise in a␣
˓→future version. Use a list instead.
  dfpfc_dev = scalepfc.loc[set(scalepfc.index) & set(sharedMVgenes)].dropna()
CamelRunning---TrainingGenesScaling...Finished
```

```
[25]: scref
```

```
[25]: AnnData object with n_obs \times n_vars = 5454 \times 12515
          obs: 'Cluster', 'Color', 'mtrain_index'
          var: 'Filter1', 'MVgene', 'RefGeneList'
          uns: 'train_set_gene', 'mclasses_names'
          obsm: 'train_set_values'
```
# <span id="page-37-0"></span>**2.2.3 Neural-Network learning**

```
[26]: net=scm.CamelPrefiltering.NNclassifer(
         datax=scref,
          epochNum=100,
          learningRate=0.05,
          verbose=0,
          optimizerMmentum=0.8,
          dropout=0.3,
          #imizer__nesterov=True,
          )
      CamelRunning---NNclasffier_in_cpu...
```

```
CamelRunning---NNclasffier_in_cpu...Finished
```
# <span id="page-37-1"></span>**2.2.4 Accuracy plot, the overall clustering accuracy is ~95%**

```
[27]: ax=scm.CamelPrefiltering.AccuracyPlot( nnModel=net, accCutoff=0.95,
                       Xlow=-1, Ylow=0.0, Yhigh=1,
                     )
```
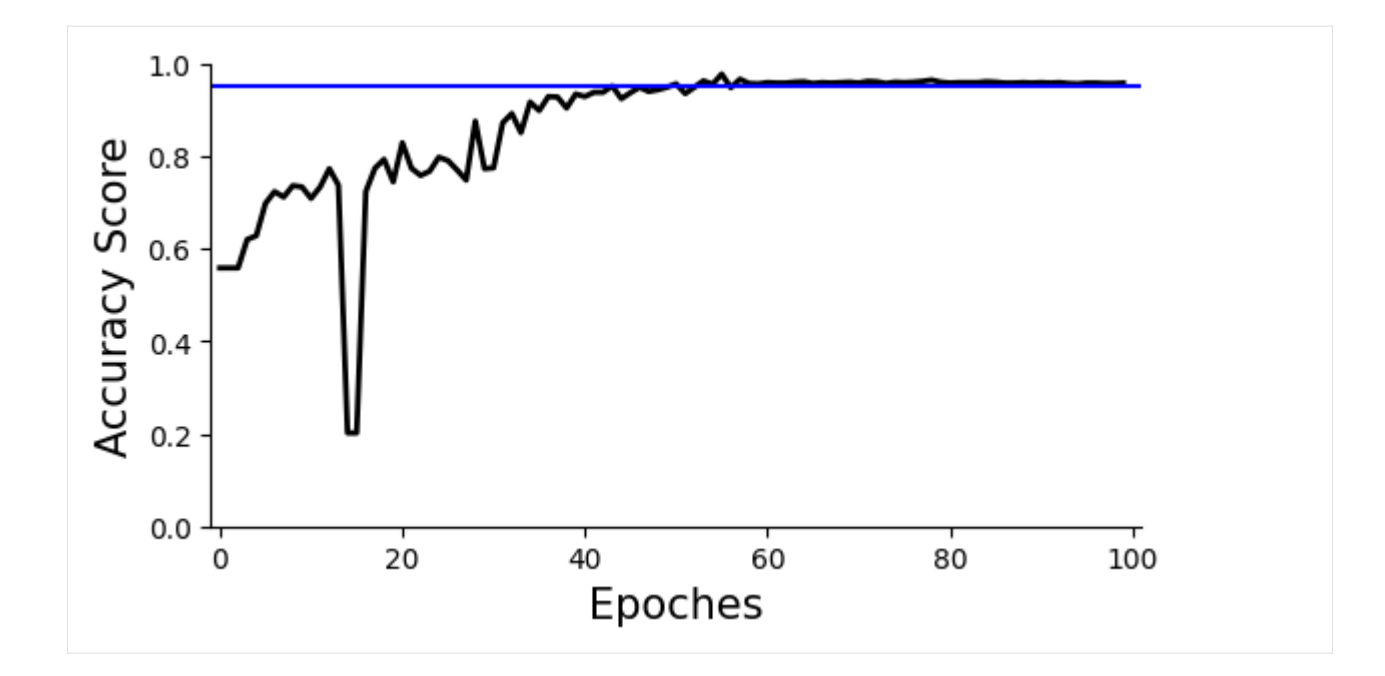

### <span id="page-38-0"></span>**2.2.5 Make predition and visualization in Radar plot**

```
[91]: net=scm.CamelPrefiltering.NNclassifer(
        datax=scref,
          epochNum=60,
          learningRate=0.05,
          verbose=0,
          optimizerMmentum=0.8,
          dropout=0.3,
          #imizer__nesterov=True,
          )
      CamelRunning---NNclasffier_in_cpu...
      CamelRunning---NNclasffier_in_cpu...Finished
[92]: scref
[92]: AnnData object with n_obs \times n_vars = 5454 \times 12515
          obs: 'Cluster', 'Color', 'mtrain_index'
          var: 'Filter1', 'MVgene', 'RefGeneList'
          uns: 'train_set_gene', 'mclasses_names', 'mwanted_order', 'Celltype_Score_RefCellType
      ˓→', 'Celltype_OrderNumber', 'refcolor_dict'
          obsm: 'train_set_values', 'Celltype_Score', 'CelltypeScoreCoordinates'
[93]: #if color is not defined: scref.obs[ 'color']
      #scref=scm.CamelSwapline.addcolor(datax=scref,clustername="Cluster", colorcode="color")
[94]: #scref.uns["mwanted_order"] =list(sort(list(set(scref.obs["Cluster"]))))
      scref.uns["mwanted_order"] =[
       'Mossy', 'Cajal-Retzius', 'Cck-Tox', 'GABA', 'Endo',
       'Peri/VLMC', 'PVM', 'Microglia', 'Astrocytes', 'OLIG',
```

```
(continued from previous page)
```

```
'NFOL', 'OPC', 'nIPC/Rgl','Neuroblast','Granule'
]
```

```
[95]: scref.uns["refcolor_dict"]= pd.Series({'Astrocytes': (190, 10, 10),'Cajal-Retzius':␣
      ˓→(225, 160, 30),'Cck-Tox': (217, 215, 7),
                   'Endo': (170, 180, 170), 'GABA': (130, 140, 140),'Granule': (180,␣
      ˓→140, 130),
                   'Microglia': (100, 100, 240),'Mossy': ( 80, 235, 255),'NFOL':(190, 235,␣
      \rightarrow255),
                    'Neuroblast':(210, 255, 215),'OLIG':(230, 140, 120), 'OPC': (255, 195, ␣
      \rightarrow28),
                    'PVM': (139, 101, 100),'Pericytes': (252, 183, 26),'Radial Glia-like': ␣
      ˓→ (214, 194, 39),
                    'VLMC': (255, 120, 155),'nIPC': (250, 145, 45),'hRgl2a': (250, 125, ␣
      \leftrightarrow25),
                    'hDA0': (190, 200, 190),'hOPC': (255, 35, 155),'hRN': (199, 121,␣
      \rightarrow 41),
                    'hNbGaba': ( 40, 55, 130),'hGaba': ( 7, 121, 61),'hOMTN': ( 95, 186,␣
      \rightarrow 70),
                    'hSert': ( 50, 180, 180),'nIPC/Rgl': (245, 205, 170), 'Peri/VLMC': ␣
      \rightarrow(185, 245, 30),
                    'eSCc':(205,205,220)})
```
[96]: cd .

/mnt/f/Yizhou\_KI\_OneCloud/OneDrive - Karolinska Institutet/Datasets\_Template/AdultBrain

#### [97]: #radar plot

scref=scm.CamelSwapline.prediction(datax=scref, mcolor\_dict=scref.uns["refcolor\_dict"] , ˓<sup>→</sup>net=net,learninggroup="train", radarplot=True,fontsizeValue=18, ncolnm=3, bbValue=(1.2, 1.05) ) #plt.savefig("upload\_%s\_RadarPlot\_cluster.pdf"%today,bbox\_inches='tight')

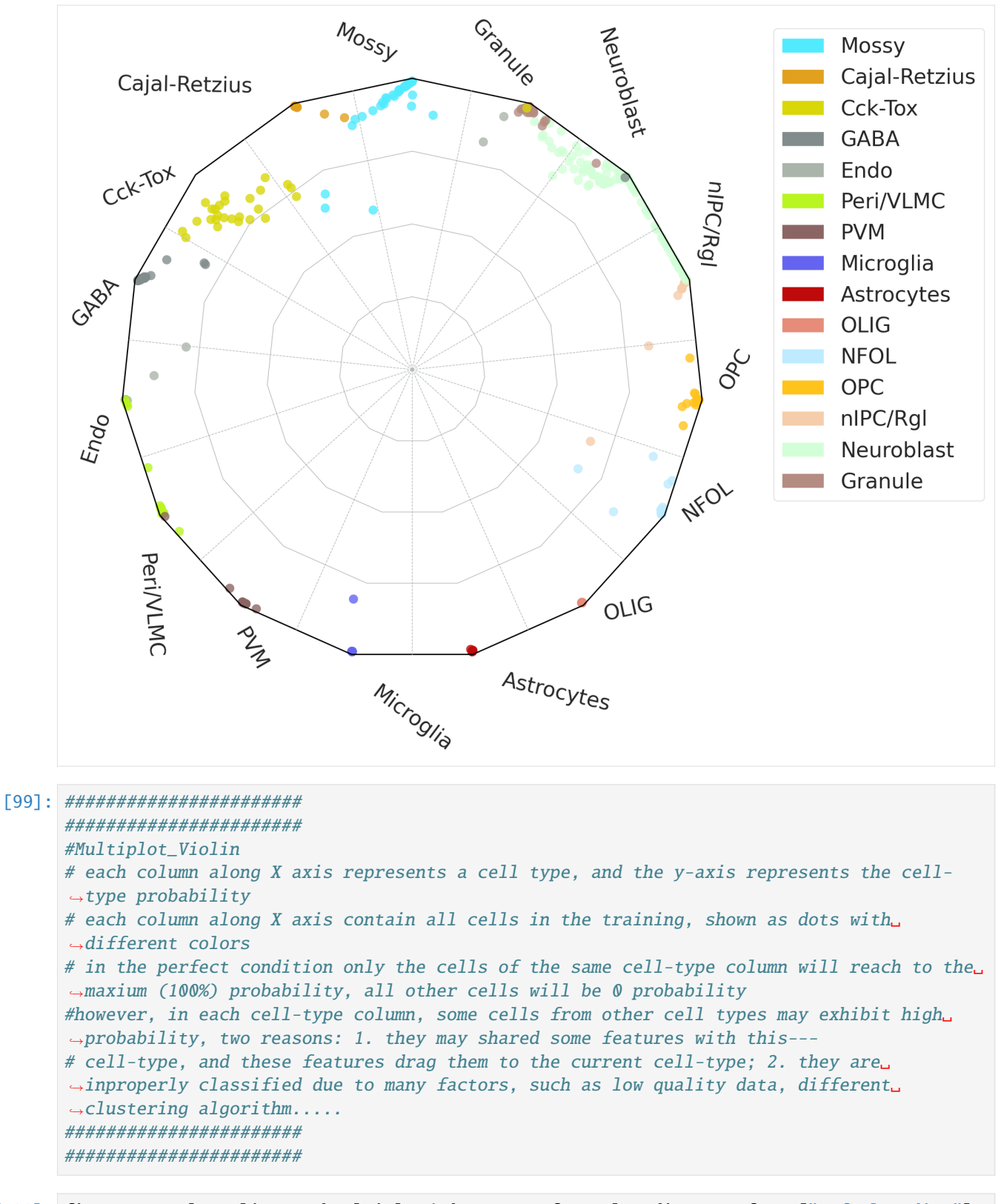

[100]: fig=scm.CamelSwapline.ProbMultiPlot( datax=scref, mcolor\_dict=scref.uns["refcolor\_dict"]␣ ˓<sup>→</sup>)

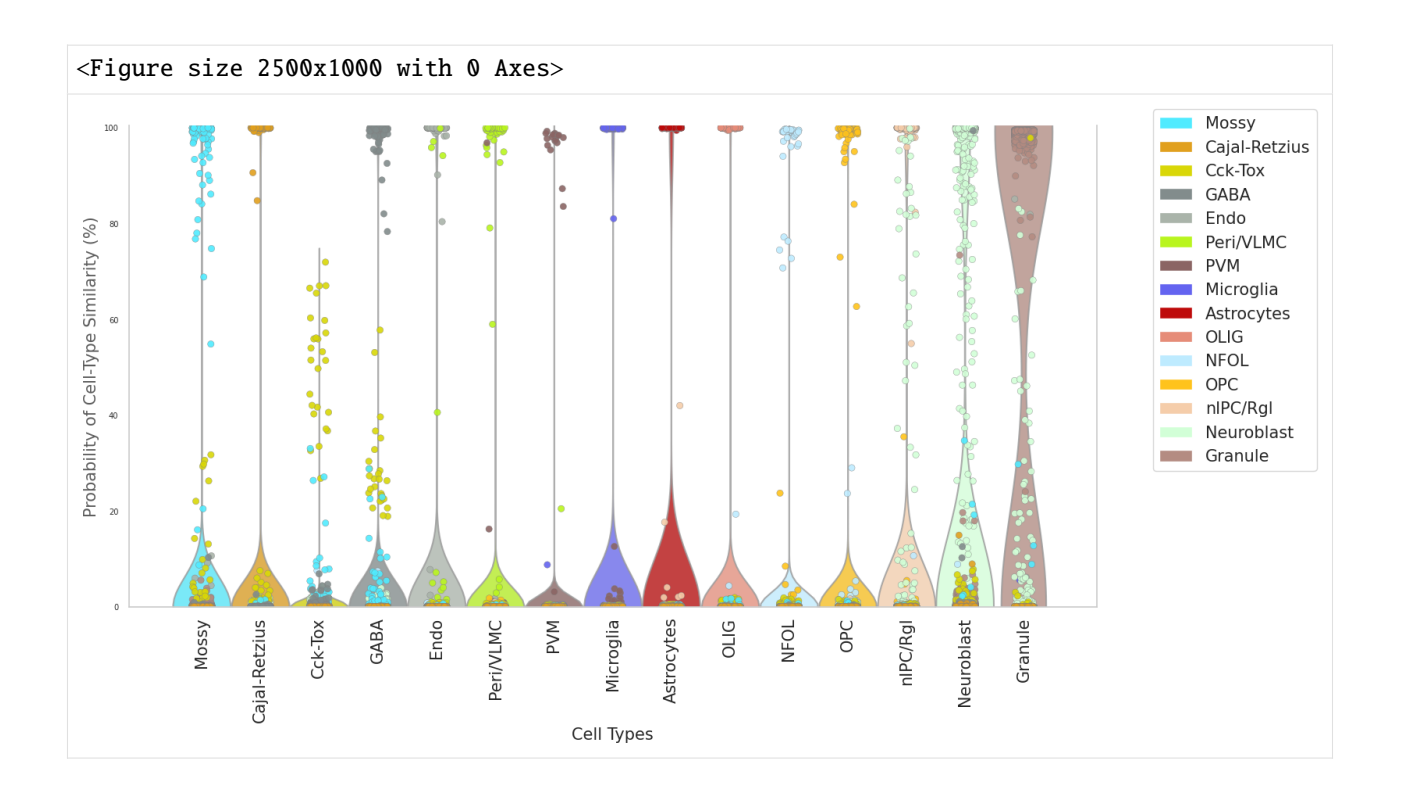

# <span id="page-41-0"></span>**2.2.6 permutation control**

- [101]: ## the whole data matrix is randomized, the red X represents 95% conficence of each cell-  $\rightarrow$ type
- [102]: dftest0, ratiodf=scm.CamelSwapline.permutationTest(datax=scref,net=net,num=50, →plotshow=True)

<Figure size 640x480 with 0 Axes>

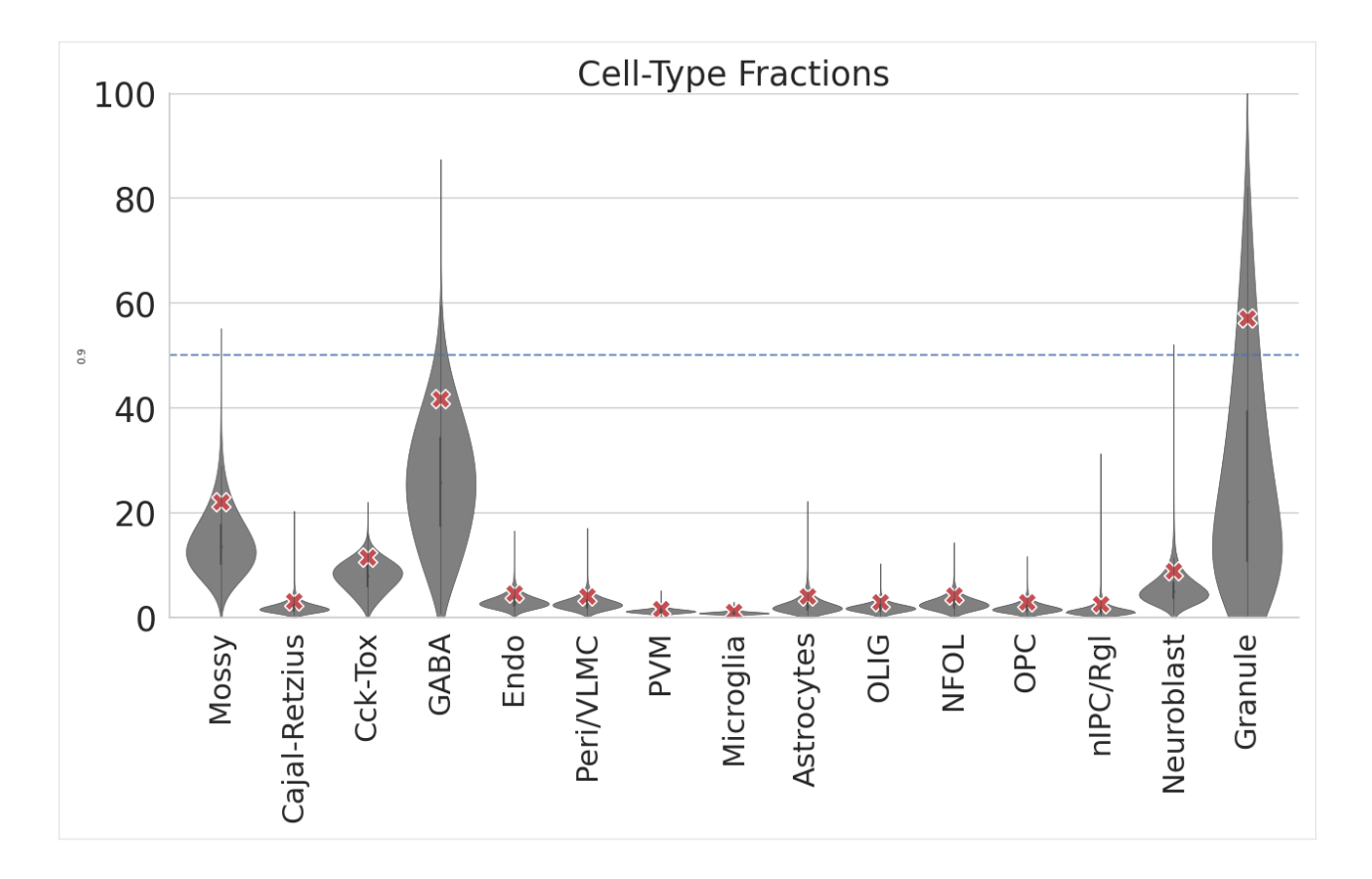

# <span id="page-42-0"></span>**2.2.7 Cell\_Type Purity**

- [103]: #The ratio of the purity entropy for each cluster based on their learning scores, is␣ ˓<sup>→</sup>used as a measure of purity. #The function returns a pandas dataframe sorted by the purity score
- [104]: dfpurity1=scm.CamelSwapline.PurityEstimationLearningScore(datax=scref, clusterlist= ˓<sup>→</sup>"Cluster", elbow=False, figureplot=True)

<Figure size 640x480 with 0 Axes>

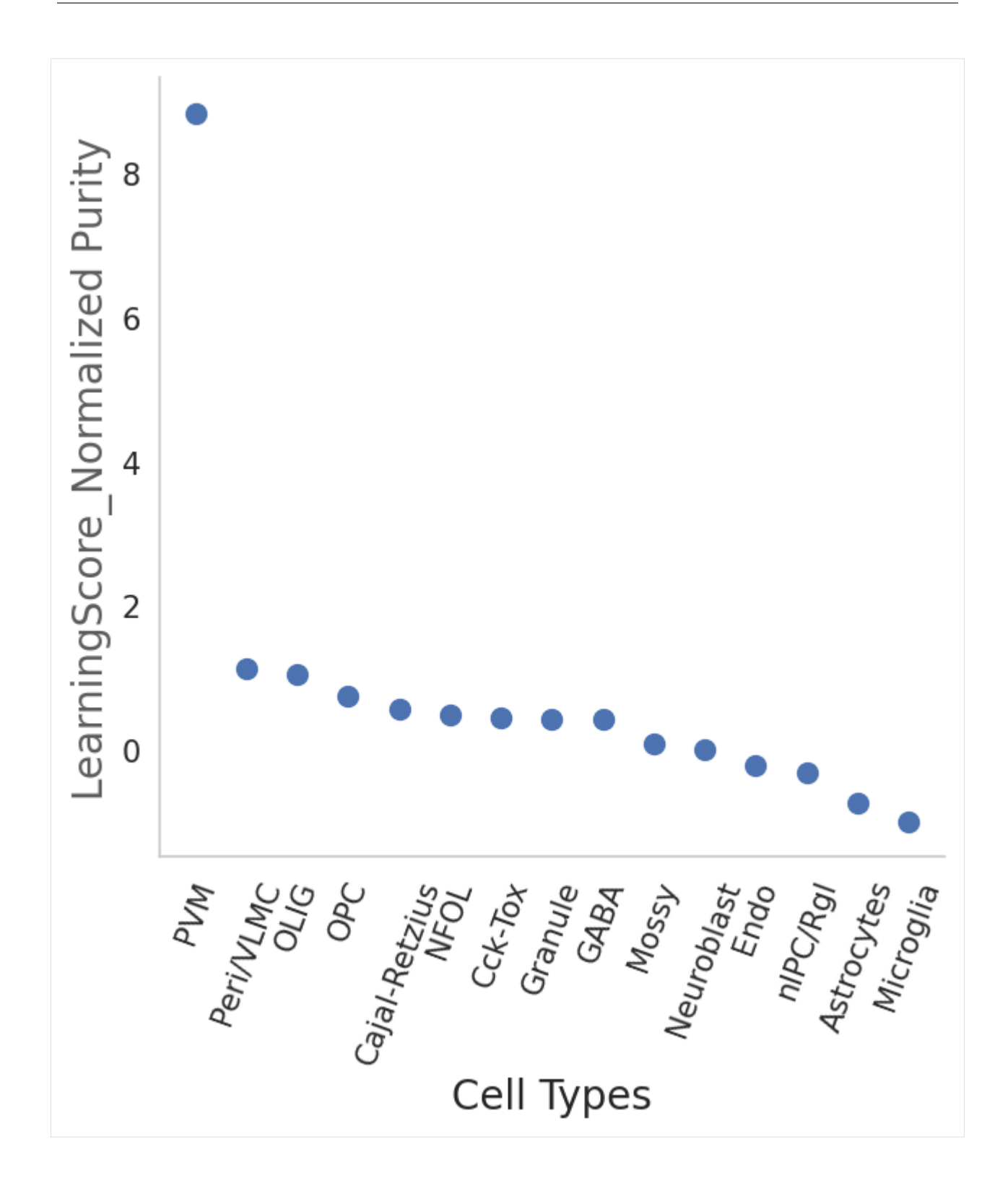

### <span id="page-44-0"></span>**2.2.8 association between cell-types**

```
[105]: scref
[105]: AnnData object with n_obs x n_vars = 5454 x 12515
          obs: 'Cluster', 'Color', 'mtrain_index'
          var: 'Filter1', 'MVgene', 'RefGeneList'
          uns: 'train_set_gene', 'mclasses_names', 'mwanted_order', 'Celltype_Score_RefCellType
       ˓→', 'Celltype_OrderNumber', 'refcolor_dict'
          obsm: 'train_set_values', 'Celltype_Score', 'CelltypeScoreCoordinates'
[106]: # the heatmap of hierarchical clustering represents the cell-type similarity or␣
       ˓→association
      #color from dark purple to light yellow represents the association from low to high
      #number inside of eahc square indicating the association value.
[107]: scm.CamelSwapline.CellTypeSimilarity(datax=scref, labelnum=True, metricvalue=
       ˓→'correlation',methodvalue="complete")
```
<Figure size 1500x1500 with 0 Axes>

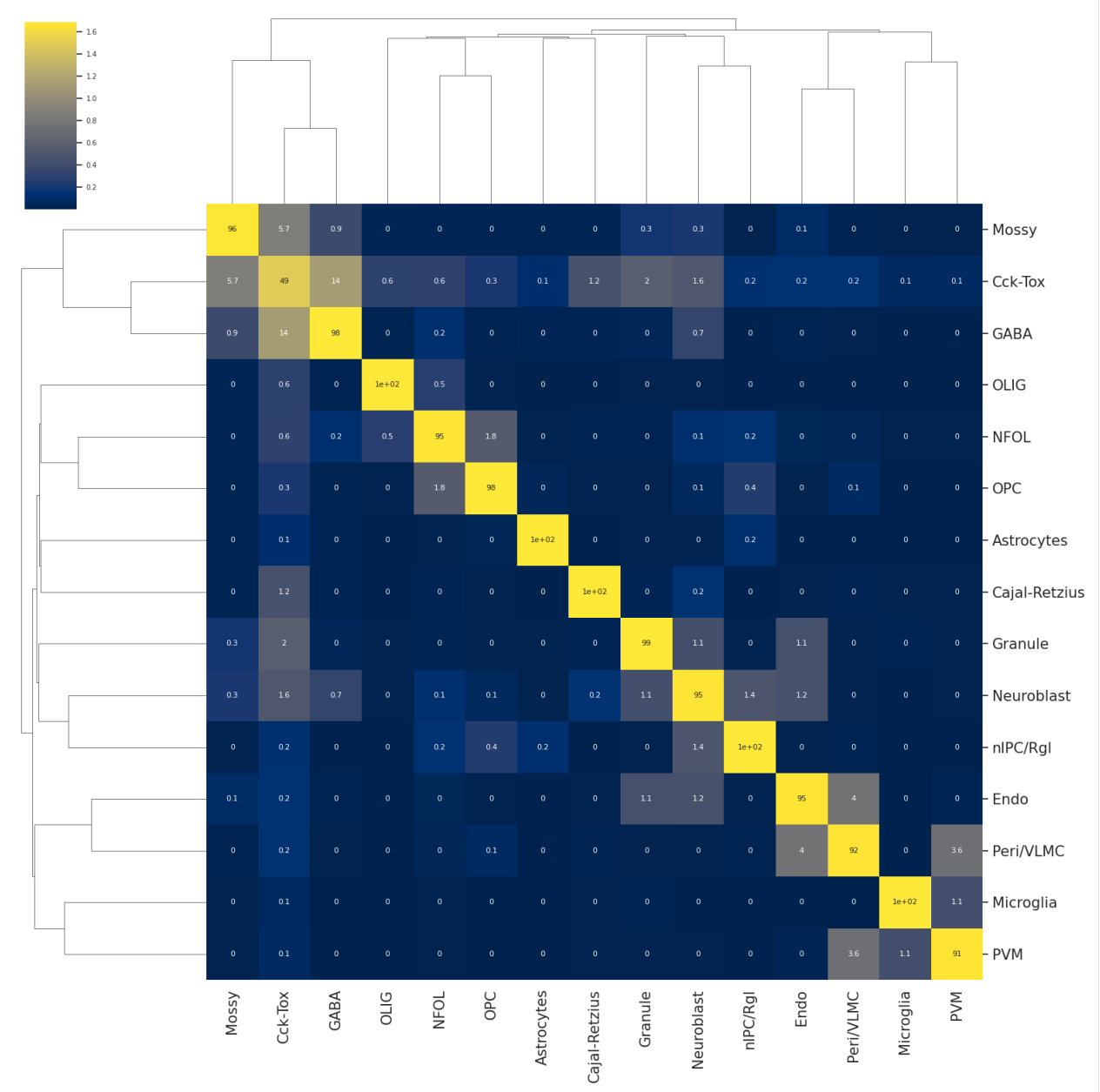

#### [108]: scm.CamelSwapline.CellTypeSimilarity(datax=scref, labelnum=False, metricvalue= ˓→'correlation',methodvalue="complete")

<Figure size 1500x1500 with 0 Axes>

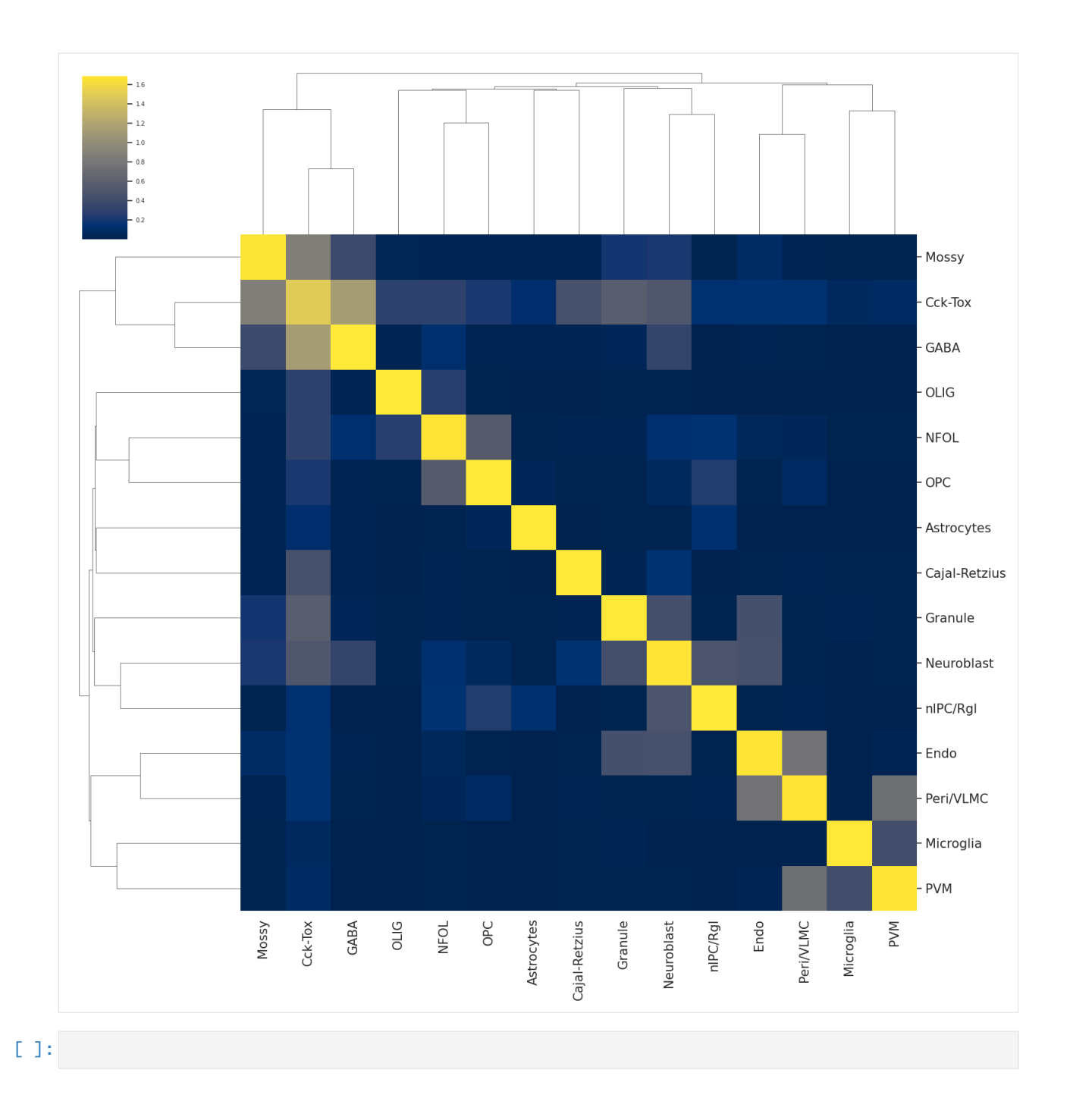

### <span id="page-47-0"></span>**2.2.9 Save data**

```
[109]: scref
[109]: AnnData object with n_obs x n_vars = 5454 x 12515
          obs: 'Cluster', 'Color', 'mtrain_index'
          var: 'Filter1', 'MVgene', 'RefGeneList'
          uns: 'train_set_gene', 'mclasses_names', 'mwanted_order', 'Celltype_Score_RefCellType
       ˓→', 'Celltype_OrderNumber', 'refcolor_dict'
          obsm: 'train_set_values', 'Celltype_Score', 'CelltypeScoreCoordinates'
[110]: cd .
      /mnt/f/Yizhou_KI_OneCloud/OneDrive - Karolinska Institutet/Datasets_Template/AdultBrain
[111]: work_dir="/mnt/f/Yizhou_KI_OneCloud/OneDrive - Karolinska Institutet/Datasets_Template/
       ˓→AdultBrain"
      QueryName="ZeiselMouseDG"
      TrainingName="ZeiselMouseDG"
      filename="%s_%s_Ref%s_MergeCluster.h5ad"%(QueryName,TrainingName,today)
[112]: os.path.join(work_dir,filename)
[112]: '/mnt/f/Yizhou_KI_OneCloud/OneDrive - Karolinska Institutet/Datasets_Template/AdultBrain/
       ˓→ZeiselMouseDG_ZeiselMouseDG_Ref2023-05-29_MergeCluster.h5ad'
[113]: del scref.uns['refcolor_dict']
[114]: CamelSwapline.writedata(adatax=scref,filename=filename,filepath=work_dir)
[115]: scref.X=scref.X.todense()
 [ ]:
[116]: scref.uns["refcolor_dict"]= pd.Series({'Astrocytes': (190, 10, 10),'Cajal-Retzius':␣
       ˓→(225, 160, 30),'Cck-Tox': (217, 215, 7),
                    'Endo': (170, 180, 170), 'GABA': (130, 140, 140),'Granule': (180,␣
       ˓→140, 130),
                    'Microglia': (100, 100, 240),'Mossy': ( 80, 235, 255),'NFOL':(190, 235,␣
       \rightarrow255).
                     'Neuroblast':(210, 255, 215),'OLIG':(230, 140, 120), 'OPC': (255, 195, ␣
       \leftrightarrow28),
                     'PVM': (139, 101, 100),'Pericytes': (252, 183, 26),'Radial Glia-like': ␣
       \leftrightarrow (214, 194, 39),
                     'VLMC': (255, 120, 155),'nIPC': (250, 145, 45),'hRgl2a': (250, 125, ␣
       \leftrightarrow25),
                     'hDA0': (190, 200, 190),'hOPC': (255, 35, 155),'hRN': (199, 121,␣
       \rightarrow 41),
                     'hNbGaba': ( 40, 55, 130),'hGaba': ( 7, 121, 61),'hOMTN': ( 95, 186,␣
       \rightarrow 70),
                     'hSert': ( 50, 180, 180),'nIPC/Rgl': (245, 205, 170), 'Peri/VLMC': ␣
       ˓→(185, 245, 30),
                     'eSCc':(205,205,220)})
```
### <span id="page-48-0"></span>**2.2.10 Prediction**

#### <span id="page-48-1"></span>**2.2.11 Couturier2020\_humanGlioblastoma**

- [118]: scpdt=anndata.read("Couturier2020\_DevGBM\_Ref2023-05-27.h5ad")
- [119]: set(scpdt.obs["Cluster"])
- [119]: {'Astro', 'Mesenchymal', 'Neuronal', 'Oligo', 'Progenitor', 'Unassigned'}

#### [120]: scpdt

```
[120]: AnnData object with n_obs \times n_vars = 18475 \times 33660
           obs: 'Patient', 'Cluster', 'Color'
```
[121]: scpdt.var.index

```
[121]: Index(['A1BG', 'A1BG-AS1', 'A1CF', 'A2M', 'A2M-AS1', 'A2ML1', 'A2ML1-AS1',
              'A2ML1-AS2', 'A3GALT2', 'A4GALT',
              ...
              'ZXDC', 'ZYG11A', 'ZYG11B', 'ZYX', 'ZZEF1', 'ZZZ3', 'bP-21264C1.2',
              'bP-2171C21.3', 'bP-2189O9.3', 'hsa-mir-1253'],
             dtype='object', length=33660)
```
[122]: scpdt.X=scpdt.X.todense()

#### [123]: scpdt2=scpdt.copy() scpdt2=scm.CamelPrefiltering.DataScaling(scpdt2)

[126]: ######################################################## ######################################################## #remeber to change the file path in tftable ######################################################## ######################################################## scpdt =scm.CamelPrefiltering.MVgene\_Scaling(datax=scpdt2,TPTT=0, commongene=scref.var.

˓<sup>→</sup>tolist(),

 $\rightarrow$ index.tolist(),

```
std_scaling=True,score=None, thrs=None, mprotogruop=None,
   tftable="/mnt/f/Dropbox/data/proj/PE_HYZ/PublicDataSet/FantomTF2CLUSTER_human_
˓→official.txt", learninggroup="test")
```
sharedMVgenes=scref.uns[ 'train\_set\_gene'].

CamelRunning---GenesScaling...

/home/huyiz/anaconda3/envs/newpy38/lib/python3.8/site-packages/scCAMEL/CamelPrefiltering. ˓<sup>→</sup>py:820: FutureWarning: In a future version of pandas all arguments of DataFrame.dropna␣ →will be keyword-only. scalegbm = dfpfc.div(dfpfc.std(1), axis=0).dropna(0)

CamelRunning---TestGenesScaling...Finished

␣

```
[127]: scpdt
[127]: AnnData object with n_obs \times n_vars = 18475 \times 33660
           obs: 'Patient', 'Cluster', 'Color', 'mtrain_index'
           var: 'RefGeneList'
           uns: 'train_set_gene', 'mclasses_names'
           obsm: 'test_set_values'
[128]: #del scpdt.obs["color"]
[129]: # if color is not definedi
       #scpdt=scm.CamelSwapline.addcolor(datax=scpdt,clustername="Cluster", colorcode="color")
[130]: scpdt.uns["mwanted_order"] =list(sort(list(set(scpdt.obs["Cluster"]))))
[131]: scpdt.uns["refcolor_dict"] = pd.Series({'Astro': (100, 100, 240), 'Neuronal': ( 0, 86,
       \leftrightarrow 255),
                      'Mesenchymal': (55, 120, 55), 'Oligo': ( 255,185, 5), 'Unassigned': (192,
       \rightarrow192,192),
                     'Progenitor': (190, 0, 0)})
[133]: scpdt
[133]: AnnData object with n_obs \times n_vars = 18475 \times 33660
           obs: 'Patient', 'Cluster', 'Color', 'mtrain_index'
           var: 'RefGeneList'
           uns: 'train_set_gene', 'mclasses_names', 'mwanted_order', 'refcolor_dict'
           obsm: 'test_set_values'
```
[134]: test=scm.CamelSwapline.prediction(datax=scpdt, mcolor\_dict=scpdt.uns["refcolor\_dict"], ˓<sup>→</sup>net=net,learninggroup="test", radarplot=True, fontsizeValue=35, datarefplot=scref,  $\qquad \qquad \qquad \text{ncolnm=1, bbbValue} = (1.1, 1.05))$ 

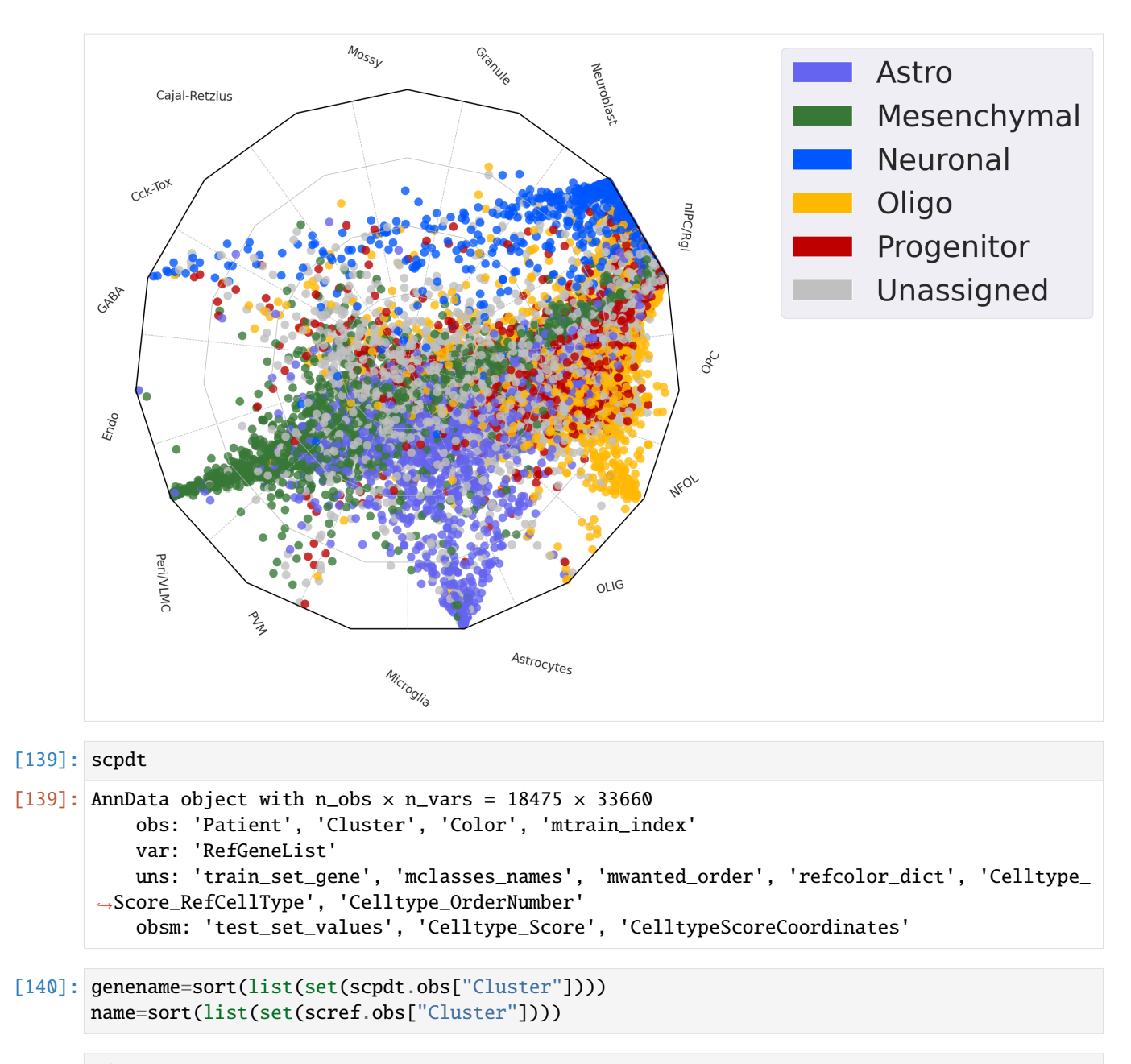

```
[141]: dfprob=pd.DataFrame(scpdt.obsm['Celltype_Score'])
      dfprob.columns=scpdt.uns['Celltype_Score_RefCellType']
      dfprob.index=scpdt.obs.index
      dfmk=dfprob.astype(float).join(scpdt.obs["Cluster"],how="inner").T
      dfprob=scm.CamelSwapline.CellTypeSimilarityViolinPlot(datax=scpdt, dataref=scref)
```
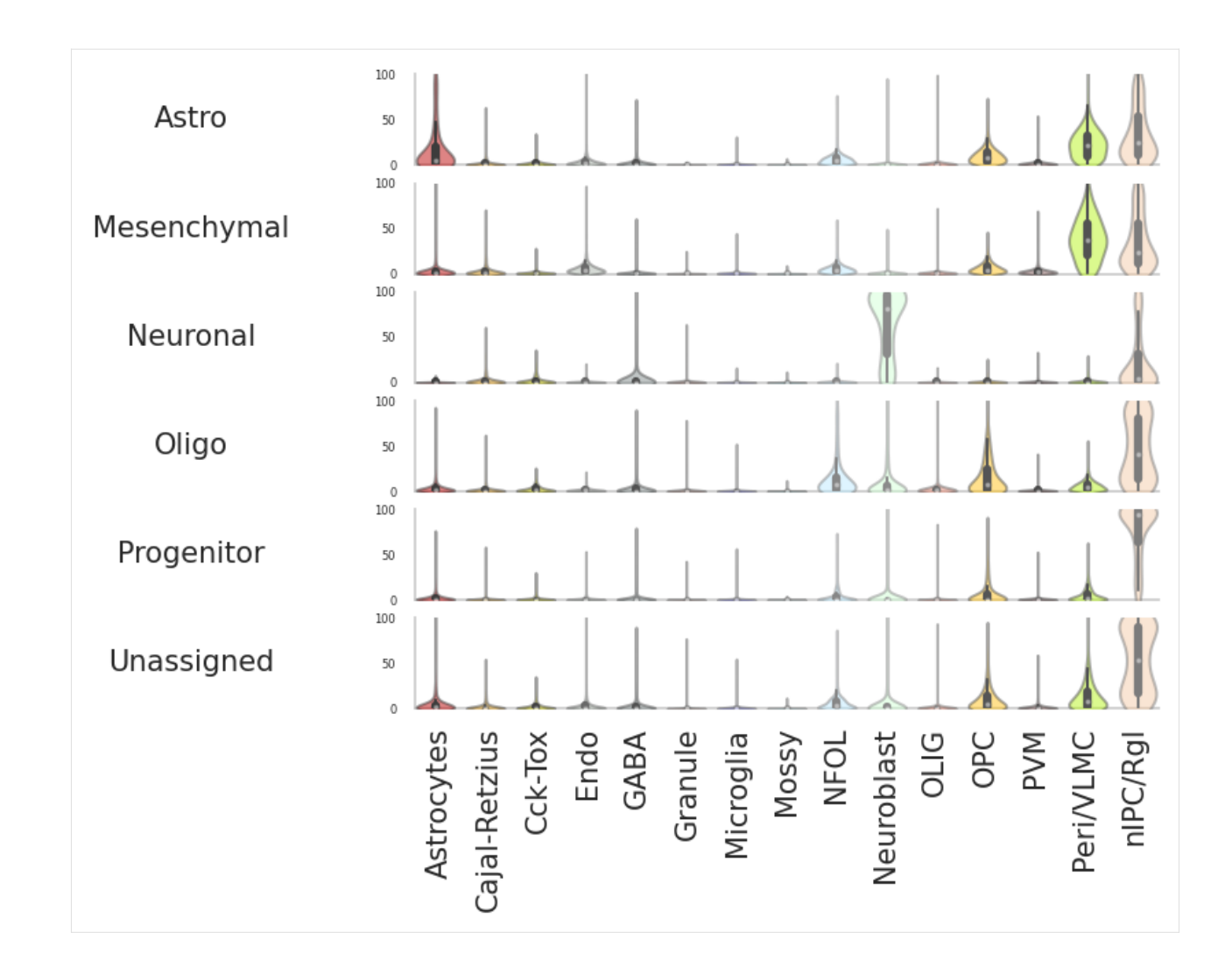

# <span id="page-51-0"></span>**2.2.12 Save data**

```
[142]: cd .
      /mnt/f/Yizhou_KI_OneCloud/OneDrive - Karolinska Institutet/Datasets_Template/AdultBrain
[143]: scpdt
[143]: AnnData object with n_obs x n_vars = 18475 x 33660
          obs: 'Patient', 'Cluster', 'Color', 'mtrain_index'
          var: 'RefGeneList'
          uns: 'train_set_gene', 'mclasses_names', 'mwanted_order', 'refcolor_dict', 'Celltype_
       ˓→Score_RefCellType', 'Celltype_OrderNumber'
          obsm: 'test_set_values', 'Celltype_Score', 'CelltypeScoreCoordinates'
[144]: work_dir="/mnt/f/Yizhou_KI_OneCloud/OneDrive - Karolinska Institutet/Datasets_Template/
       ˓→AdultBrain"
      QueryName="Couturier2020"
      TrainingName="ZeiselMouseDG"
      filename="%s_%s_Ref%s_MergeCluster.h5ad"%(QueryName,TrainingName,today)
```
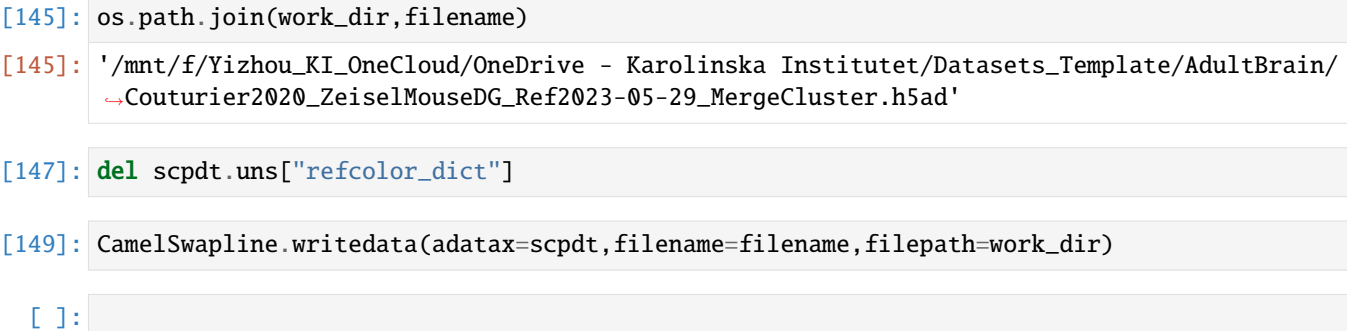

# <span id="page-52-0"></span>**2.3 Tutorials\_scCAMEL-SWAPLINEv1\_LiverMacrophage**

**Original Article:** [Human resident liver myeloid cells protect against metabolic stress in obesity,"Nature Metabolism.",](https://doi.org/10.1038/s42255-023-00834-7) [2023](https://doi.org/10.1038/s42255-023-00834-7)

**Package:** [scCAMEL-SWAPLINE.v1](https://pubmed.ncbi.nlm.nih.gov/35675414/)

```
[11]: import datetime
      today=f"{datetime.datetime.now():%Y-%m-%d}"
      today
```
[11]: '2023-07-07'

```
[2]: import torch
    import torch.nn as nn
    from torch.autograd import Variable
    import torch.utils.data as Data
    import torchvision
    import matplotlib.pyplot as plt
    from mpl_toolkits.mplot3d import Axes3D
    import torch.utils.data as data_utils
    from matplotlib import cm
    import numpy as np
    import pandas as pd
    import pickle as pickle
    from scipy.spatial.distance import cdist, pdist, squareform
    import pandas as pd
    from sklearn.linear_model import LogisticRegression, LogisticRegressionCV
    from sklearn.model_selection import StratifiedShuffleSplit
    from collections import defaultdict
    from sklearn import preprocessing
    import matplotlib.patches as mpatches
    import torch.nn.functional as F
    import math
    #import gpytorch
    import urllib.request
    import os.path
    from scipy.io import loadmat
    from math import floor
```

```
import anndata
     # Make plots inline
     %pylab inline
     %pylab is deprecated, use %matplotlib inline and import the required libraries.
     Populating the interactive namespace from numpy and matplotlib
     C:\Users\huyiz\AppData\Local\Continuum\anaconda3\envs\py39\lib\site-packages\IPython\
      ˓→core\magics\pylab.py:162: UserWarning: pylab import has clobbered these variables: [
      ˓→'floor']
      `%matplotlib` prevents importing * from pylab and numpy
       warn("pylab import has clobbered these variables: %s" % clobbered +
 [3]: torch.manual_seed(1) # reproducible
 [3]: <torch._C.Generator at 0x24082a98eb0>
 [4]: import scCAMEL as scm
     from scCAMEL import CamelPrefiltering
     from scCAMEL import CamelSwapline
     from scCAMEL import CamelEvo
     C:\Users\huyiz\AppData\Local\Continuum\anaconda3\envs\py39\lib\site-packages\scCAMEL\
      ˓→CamelSwapline.py:534: FutureWarning: The default dtype for empty Series will be 'object
      \rightarrow' instead of 'float64' in a future version. Specify a dtype explicitly to silence this.
      ˓→warning.
       def addcolor(datax,clustername="Cluster", colorcode="color", predef=pd.Series()):
[26]: screfall=anndata.read("LiverMacrophage_474cells_Ref2023-01-16_MergeCluster_35epch.h5ad")
     screfall
[26]: AnnData object with n_obs \times n_vars = 474 \times 21397
         obs: 'cellID', 'Cluster'
[28]: set(screfall.obs["Cluster"])
[28]: {'LM1', 'LM2-C1', 'LM2-C2', 'LM3', 'LM4'}
[29]: scref=screfall
[30]: set(scref.obs["Cluster"])
[30]: {'LM1', 'LM2-C1', 'LM2-C2', 'LM3', 'LM4'}
[31]: scref.obs.groupby(["Cluster"]).count()
[31]: cellID
     Cluster
     LM1 133
     LM2-C1 39
     LM2-C2 73
     LM3 96
     LM4 133
```

```
[35]: scref.X=scref.X.todense()
```

```
[36]: path='/Dropbox/data/proj/PE_HYZ/PublicDataSet/'
     filename='PANTHER_cell_cycle_genes.txt'
      #dfpfc2= prefilteringTest.prefilter(df_f=dfpfc,filename=filename, path=path)
      #scref= scm.CamelPrefiltering.prefilter(datax=scref,filename=filename, path=path)
[37]: scref=scm.CamelPrefiltering.DataScaling(scref)
[38]: scref.var['Filter1']=[True]*scref.var.shape[0]
     scref
[38]: AnnData object with n_obs \times n_vars = 474 \times 21397
         obs: 'cellID', 'Cluster'
         var: 'Filter1'
[43]: scref=CamelPrefiltering.SelectFeatures(datax=scref, clustername='Cluster',methodname=
      ˓→'wilcoxon', numbergenes=1000, folderchange=1.5)
     C:\Users\huyiz\AppData\Local\Continuum\anaconda3\envs\py39\lib\site-packages\scanpy\
      ˓→tools\_rank_genes_groups.py:417: RuntimeWarning: overflow encountered in expm1
        foldchanges = (self.expm1_func(mean_group) + 1e-9) / (
     C:\Users\huyiz\AppData\Local\Continuum\anaconda3\envs\py39\lib\site-packages\scanpy\
      ˓→tools\_rank_genes_groups.py:418: RuntimeWarning: overflow encountered in expm1
        self.expm1_func(mean_rest) + 1e-9
     C:\Users\huyiz\AppData\Local\Continuum\anaconda3\envs\py39\lib\site-packages\scanpy\
      ˓→tools\_rank_genes_groups.py:417: RuntimeWarning: invalid value encountered in true_
      \rightarrowdivide
        foldchanges = (self.expm1_func(mean_group) + 1e-9) / (
     C:\Users\huyiz\AppData\Local\Continuum\anaconda3\envs\py39\lib\site-packages\scanpy\
      ˓→tools\_rank_genes_groups.py:420: RuntimeWarning: divide by zero encountered in log2
        self.stats[group_name, 'logfoldchanges'] = np.log2(
     C:\Users\huyiz\AppData\Local\Continuum\anaconda3\envs\py39\lib\site-packages\scanpy\
      ˓→tools\_rank_genes_groups.py:417: RuntimeWarning: overflow encountered in expm1
        foldchanges = (self.expm1_func(mean_group) + 1e-9) / (
     C:\Users\huyiz\AppData\Local\Continuum\anaconda3\envs\py39\lib\site-packages\scanpy\
      ˓→tools\_rank_genes_groups.py:418: RuntimeWarning: overflow encountered in expm1
        self.expm1_func(mean_rest) + 1e-9
     C:\Users\huyiz\AppData\Local\Continuum\anaconda3\envs\py39\lib\site-packages\scanpy\
      ˓→tools\_rank_genes_groups.py:417: RuntimeWarning: invalid value encountered in true_
      \rightarrowdivide
        foldchanges = (self.expm1_func(mean_group) + 1e-9) / (
     C:\Users\huyiz\AppData\Local\Continuum\anaconda3\envs\py39\lib\site-packages\scanpy\
      ˓→tools\_rank_genes_groups.py:420: RuntimeWarning: divide by zero encountered in log2
        self.stats[group_name, 'logfoldchanges'] = np.log2(
     C:\Users\huyiz\AppData\Local\Continuum\anaconda3\envs\py39\lib\site-packages\scanpy\
      ˓→tools\_rank_genes_groups.py:417: RuntimeWarning: overflow encountered in expm1
        foldchanges = (self.expm1_func(mean_group) + 1e-9) /C:\Users\huyiz\AppData\Local\Continuum\anaconda3\envs\py39\lib\site-packages\scanpy\
      ˓→tools\_rank_genes_groups.py:418: RuntimeWarning: overflow encountered in expm1
        self.expm1_func(mean_rest) + 1e-9
     C:\Users\huyiz\AppData\Local\Continuum\anaconda3\envs\py39\lib\site-packages\scanpy\
      ˓→tools\_rank_genes_groups.py:417: RuntimeWarning: invalid value encountered in true_
                                                                                  (continues on next page)
```

```
˓→divide
       foldchanges = (self.expm1_func(mean_group) + 1e-9) / (
     C:\Users\huyiz\AppData\Local\Continuum\anaconda3\envs\py39\lib\site-packages\scanpy\
      ˓→tools\_rank_genes_groups.py:420: RuntimeWarning: divide by zero encountered in log2
       self.stats[group_name, 'logfoldchanges'] = np.log2(
     C:\Users\huyiz\AppData\Local\Continuum\anaconda3\envs\py39\lib\site-packages\scanpy\
      ˓→tools\_rank_genes_groups.py:417: RuntimeWarning: overflow encountered in expm1
       foldchanges = (self.expm1_func(mean_group) + 1e-9) / (
     C:\Users\huyiz\AppData\Local\Continuum\anaconda3\envs\py39\lib\site-packages\scanpy\
      ˓→tools\_rank_genes_groups.py:418: RuntimeWarning: overflow encountered in expm1
       self.expm1_func(mean_rest) + 1e-9
     C:\Users\huyiz\AppData\Local\Continuum\anaconda3\envs\py39\lib\site-packages\scanpy\
      ˓→tools\_rank_genes_groups.py:417: RuntimeWarning: invalid value encountered in true_
      \rightarrowdivide
       foldchanges = (self.expm1_func(mean_group) + 1e-9) /C:\Users\huyiz\AppData\Local\Continuum\anaconda3\envs\py39\lib\site-packages\scanpy\
      ˓→tools\_rank_genes_groups.py:420: RuntimeWarning: divide by zero encountered in log2
       self.stats[group_name, 'logfoldchanges'] = np.log2(
     C:\Users\huyiz\AppData\Local\Continuum\anaconda3\envs\py39\lib\site-packages\scanpy\
      ˓→tools\_rank_genes_groups.py:417: RuntimeWarning: overflow encountered in expm1
        foldchanges = (self.expm1_func(mean_group) + 1e-9) / (C:\Users\huyiz\AppData\Local\Continuum\anaconda3\envs\py39\lib\site-packages\scanpy\
      ˓→tools\_rank_genes_groups.py:418: RuntimeWarning: overflow encountered in expm1
       self.expm1_func(mean_rest) + 1e-9
     C:\Users\huyiz\AppData\Local\Continuum\anaconda3\envs\py39\lib\site-packages\scanpy\
      ˓→tools\_rank_genes_groups.py:417: RuntimeWarning: invalid value encountered in true_
      ightharpoonupdivide
       foldchanges = (self.expm1_func(mean_group) + 1e-9) / (
     C:\Users\huyiz\AppData\Local\Continuum\anaconda3\envs\py39\lib\site-packages\scanpy\
      ˓→tools\_rank_genes_groups.py:420: RuntimeWarning: divide by zero encountered in log2
       self.stats[group_name, 'logfoldchanges'] = np.log2(
[45]: ########################################################
     ########################################################
     #remeber to change the file path in tftable
     ########################################################
     ########################################################
     scref =scm.CamelPrefiltering.LabelGene_Scaling(datax=scref,
                                                                       TPTT=100000, ␣
      ˓→mprotogruop=scref.obs["Cluster"].values,commongene=None,
                                                                                               ␣
             sharedMVgenes=None,std_scaling=True,
         tftable="(file path to tftable)/FantomTF2CLUSTER_human_official.txt", learninggroup=
      \rightarrow"train")
     CamelRunning---GenesScaling...
     C:\Users\huyiz\AppData\Local\Continuum\anaconda3\envs\py39\lib\site-packages\scCAMEL\
      ˓→CamelPrefiltering.py:576: FutureWarning: In a future version of pandas all arguments␣
      ˓→of DataFrame.dropna will be keyword-only.
       scalepfc = dfpfc.div(dfpfc.std(1), axis=0).dropna(0)
```

```
C:\Users\huyiz\AppData\Local\Continuum\anaconda3\envs\py39\lib\site-packages\scCAMEL\
˓→CamelPrefiltering.py:577: FutureWarning: In a future version of pandas all arguments␣
˓→of DataFrame.dropna will be keyword-only.
  scalepfc = dfpfc.astype(float).dropna(0)C:\Users\huyiz\AppData\Local\Continuum\anaconda3\envs\py39\lib\site-packages\scCAMEL\
˓→CamelPrefiltering.py:579: FutureWarning: In a future version of pandas all arguments␣
˓→of DataFrame.dropna will be keyword-only.
  scalepfc = scalepfc.dropna(0)C:\Users\huyiz\AppData\Local\Continuum\anaconda3\envs\py39\lib\site-packages\scCAMEL\
˓→CamelPrefiltering.py:580: FutureWarning: Passing a set as an indexer is deprecated and␣
→will raise in a future version. Use a list instead.
  dfpfc_dev = scalepfc.loc[set(scalepfc.index) & set(sharedMVgenes)].dropna()
CamelRunning---TrainingGenesScaling...Finished
```

```
[46]: scref
```

```
[46]: AnnData object with n_obs \times n_vars = 474 \times 21397
          obs: 'cellID', 'Cluster', 'mtrain_index'
          var: 'Filter1', 'MVgene', 'RefGeneList'
          uns: 'rank_genes_groups', 'train_set_gene', 'mclasses_names'
          obsm: 'train_set_values'
```

```
[47]: len(scref.var.index[scref.var["MVgene"]])
```
[47]: 3987

```
[48]: net=scm.CamelPrefiltering.NNclassifer(
         datax=scref,
          epochNum=200,
          learningRate=0.03,
          verbose=0,
          optimizerMmentum=0.8,
          dropout=0.3,
          #imizer__nesterov=True,
          )
      CamelRunning---NNclasffier_in_cuda...
```

```
CamelRunning---NNclasffier_in_cuda...Finished
```
# <span id="page-56-0"></span>**2.4 Accuracy plot, the overall clustering accuracy is ~85%**

```
[52]: ax=scm.CamelPrefiltering.AccuracyPlot( nnModel=net, accCutoff=0.85,
                      Xlow=-1, Ylow=0.0, Yhigh=1,
                     )
     plt.savefig("upload_%s_CurvePlot_learningAccuracy.pdf"%today,bbox_inches='tight')
```
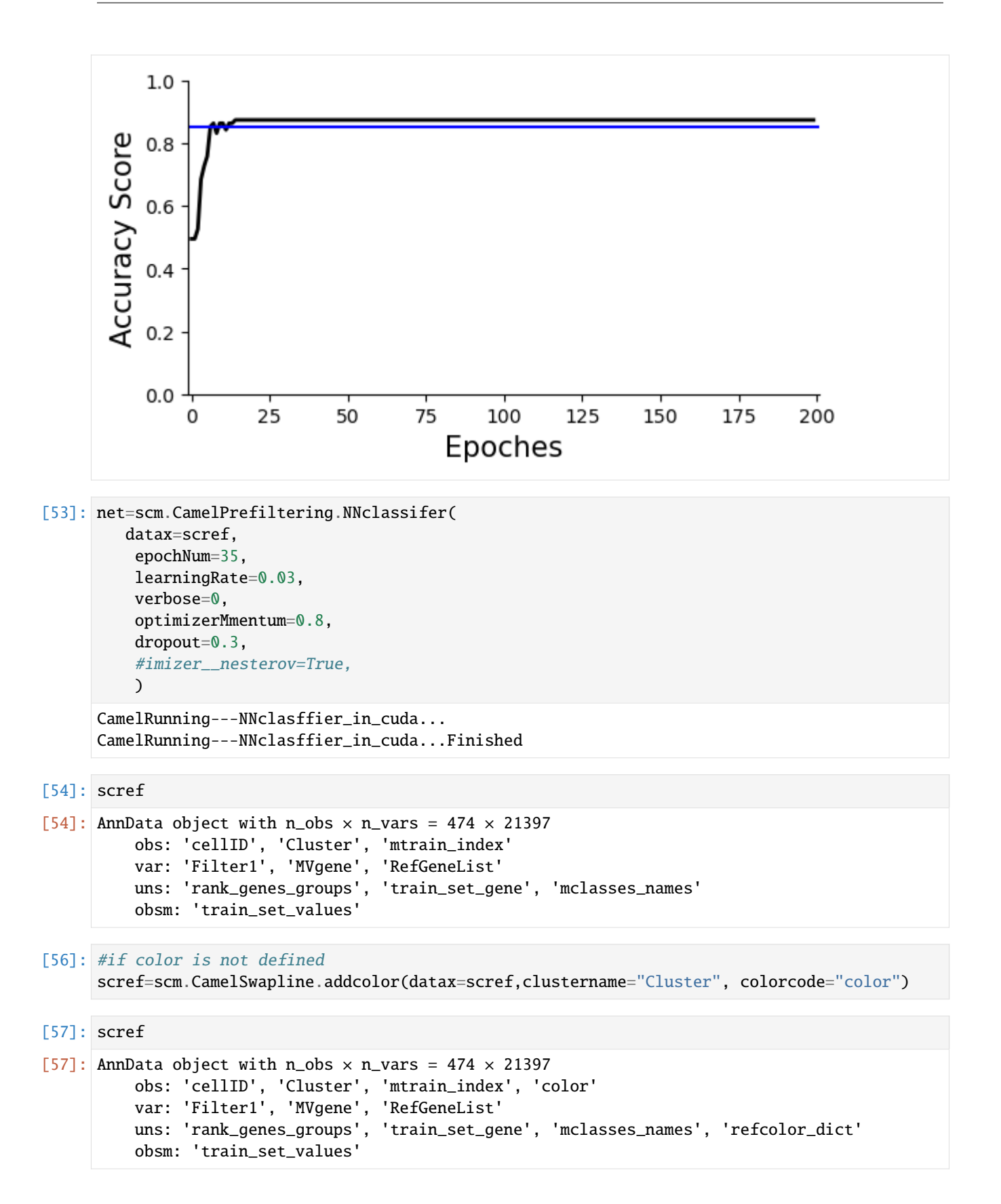

```
[58]: set(scref.obs["Cluster"])
```

```
[58]: {'LM1', 'LM2-C1', 'LM2-C2', 'LM3', 'LM4'}
```

```
[ ]: LM1: #ABD9E9
     LM2-C1 (use name LM2): #2C7BB6
     LM2-C2 (use name cDC2): purple
     LM3: #FDAE61
     LM4: #D7191C
```

```
[59]: clist=[]
```

```
for item in scref.obs["Cluster"]:
   if item=="LM1":
        clist.append("#ABD9E9")
   elif item=="LM2-C2":
        clist.append("#2C7BB6")
   elif item=="LM2-C1":
        clist.append("purple")
   elif item=="LM3":
       clist.append("#FDAE61")
   elif item=="LM4":
       clist.append("#D7191C")
```

```
[60]: scref.obs["color"]=clist
```

```
[61]: scref.uns['refcolor_dict']={'LM2-C1': [44, 123, 182],
       'LM2-C2': [143, 0, 255],
       "LM3": [253,174,97],
                                 "LM4": [215,25,28],
       'LM1': [171, 217, 233],
                                 }
```
[62]: scref.uns["mwanted\_order"] =list(sort(list(set(scref.obs["Cluster"]))))

[64]: scref=scm.CamelSwapline.prediction(datax=scref, mcolor\_dict=scref.uns["refcolor\_dict"] , ˓<sup>→</sup>net=net,learninggroup="train", radarplot=True,fontsizeValue=18, ncolnm=3, bbValue=(1.2, 1.05) ) plt.savefig("upload\_%s\_RadarPlot\_Merged\_cluster.pdf"%today,bbox\_inches='tight')

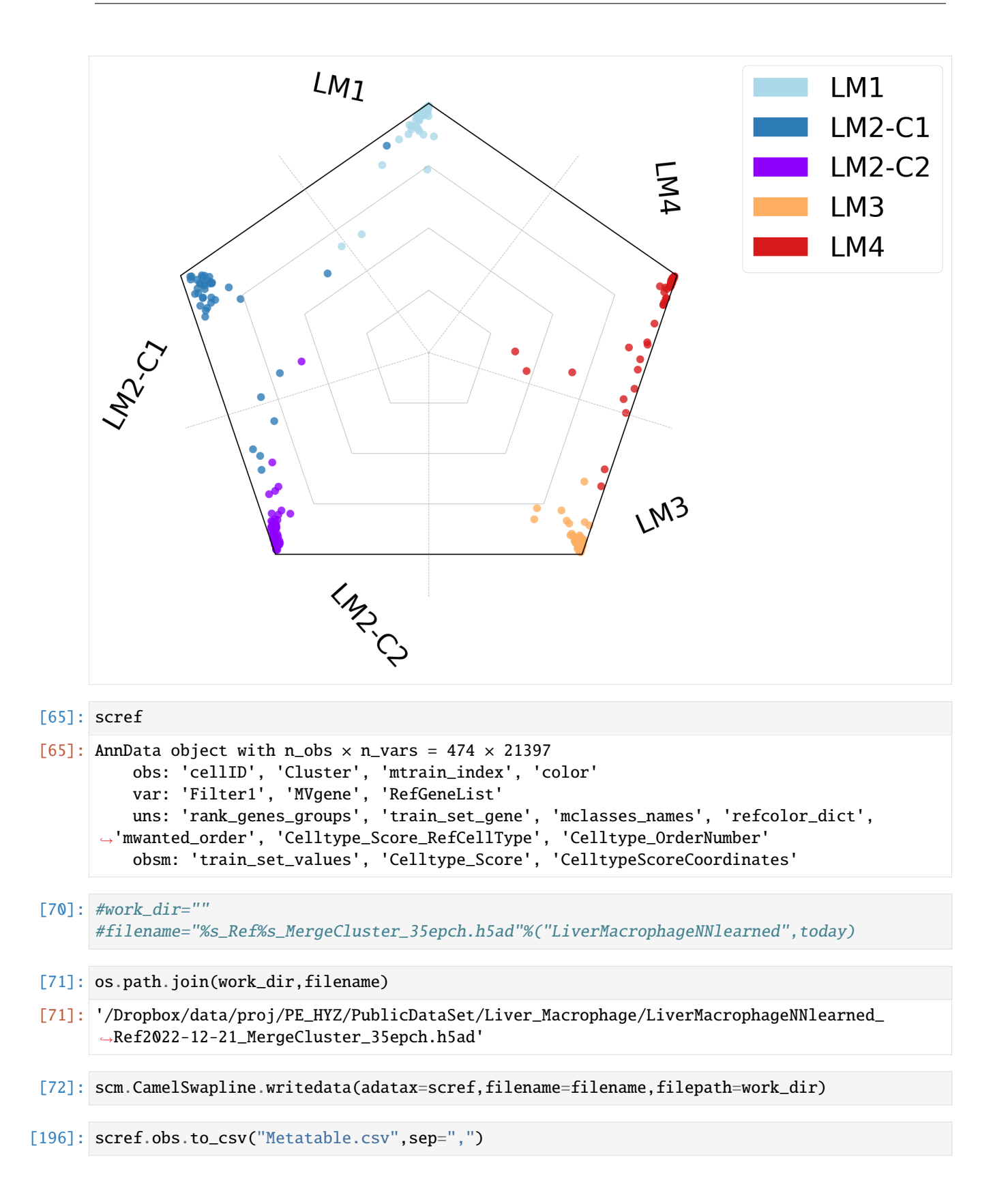

**CHAPTER**

# **THREE**

# **TUTORIALS\_SCCAMEL\_EVO**

<span id="page-60-0"></span>CAMELevo package for singlce-cell data integration across species is coming soon!

Part of the analysis has been applied for the research project below:

bioRxiv. 2023 Mar 18;2023.03.17.533207. doi: 10.1101/2023.03.17.533207. Preprint. Single-Soma Deep RNA sequencing of Human DRG Neurons Reveals Novel Molecular and Cellular Mechanisms Underlying Somatosensation. Huasheng Yu, Dmitry Usoskin, Saad S Nagi, Yizhou Hu, Jussi Kupari, Otmane Bouchatta, Suna Li Cranfill, Yijing Su, You Lv, Hongjun Song, Guo-Li Ming, Stephen Prouty, John Seykora, Hao Wu, Minghong Ma, Håkan Olausson, Patrik Ernfors, Wenqin Luo

# **TUTORIALS\_SCCAMEL\_VICUNA**

<span id="page-62-0"></span>VIVUNA package for intercellular communication and Spatial Transcriptomics analysis is coming soon.

The intercellular communication analysis has been applied for the research project below:

Gao, Y., Yao, X., Zhai, Y., Li, L., Li, H., Sun, X., Yu, P., Xue, T., Li, Y.#\*, and Hu, Y.#\* (2021) "Single cell transcriptional zonation of human psoriasis skin identifies an alternative immuno- regulatory axis conducted by skin resident cells". Cell Death Dis., 2021 May 6;12(5):450.,

#### **CHAPTER**

# **FIVE**

# **REFERENCE**

<span id="page-64-0"></span>SWAPLINEv1.0 pipline:

Hu Y.#, Jiang Y.#, Behnan J., Ribeiro MM., Kalantzi C., Zhang M., Lou D., Häring M., Sharma N., Okawa S., Del Sol A., Adameyko I., Svensson M., Persson O., Ernfors P., "Neuralnetwork learning defines glioblastoma features to be of neural crest perivascular or radial glia lineages", Science Advances, 2022 Jun 10;8(23) <https://www.science.org/doi/10.1126/sciadv.abm6340> ============================================================================================

(1). Kupari, J., Usoskin, D., Parisien, M., Lou, D., Hu, Y., Fatt, M., Lonnerberg, P., Spangberg, M., Eriksson, B., Barkas, N., Kharchenko, PV., Loré, K., Khoury, S., Diatchenko, L., Ernfors, P. (2021) "Single cell transcriptomics of primate sensory neurons identifies cell types associated with chronic pain", Nat Commun. 2021 Mar 8;12(1):1510.

(2). Gao, Y., Yao, X., Zhai, Y., Li, L., Li, H., Sun, X., Yu, P., Xue, T., Li, Y.#\*, and Hu, Y.#\* (2021) "Single cell transcriptional zonation of human psoriasis skin identifies an alternative immuno- regulatory axis conducted by skin resident cells". Cell Death Dis., 2021 May 6;12(5):450.,

(3). He B., Chen P., Zambrano S., Dabaghie D., Hu Y., Moller-Hackbarth K., Unnersjo-Jess D., Korkut G. G., Charrin E., Jeansson M., Bintanel-Morcillo M., Witasp A., Wennberg L., Wernerson A., Schermer B., Benzing T., Ernfors P., Betsholtz C., Lal M., Sandberg R., Patrakka J. (2021). Single-cell RNA sequencing reveals the mesangial identity and species diversity of glomerular cell transcriptomes. Nat Commun 12, 2141.,

(4). bioRxiv. 2023 Mar 18;2023.03.17.533207. doi: 10.1101/2023.03.17.533207. Preprint. Single-Soma Deep RNA sequencing of Human DRG Neurons Reveals Novel Molecular and Cellular Mechanisms Underlying Somatosensation. Huasheng Yu, Dmitry Usoskin, Saad S Nagi, Yizhou Hu, Jussi Kupari, Otmane Bouchatta, Suna Li Cranfill, Yijing Su, You Lv, Hongjun Song, Guo-Li Ming, Stephen Prouty, John Seykora, Hao Wu, Minghong Ma, Håkan Olausson, Patrik Ernfors, Wenqin Luo